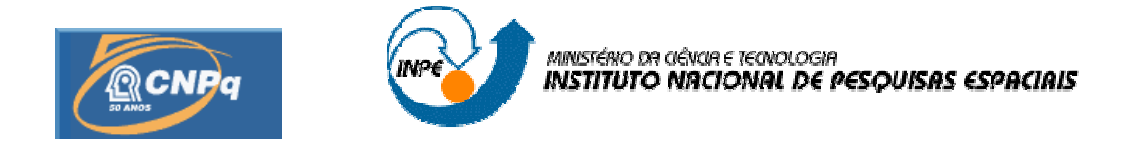

## **PROPAGAÇÃO DA ATITUDE DE SATÉLITES ARTIFICIAIS ESTABILIZADOS POR ROTAÇÃO COM O TORQUE AERODINÂMICO**

# RELATÓRIO FINAL DE PROJETO DE INICIAÇÃO CIENTÍFICA (PIBIC/CNPq/INPE)

José Ezequiel Chiaradia (UNESP, Bolsista PIBIC/CNPq) Email: joseezequielchiaradia@hotmail.com

> Hélio Koiti Kuga (DEM/INPE, Orientador) E-mail: hkk@dem.inpe.br

Profª. Dra. Maria Cecília F. P. S. Zanardi (DMA/UNESP, Co-orientadora) E-mail: cecilia@feg.unesp.br

Julho 2010

### **AGRADECIMENTOS**

Ao CONSELHO NACIONAL DE PESQUISA E DESENVOLVIMENTO – CNPq pelo apoio financeiro recebido através da bolsa de iniciação científica junto ao programa PIBIC do INPE.

#### **RESUMO**

Este trabalho tem por objetivo determinar uma solução analítica para as equações do movimento de satélites estabilizados por rotação incluindo as parcelas devido ao Torque Aerodinâmico. Aplicações serão feitas para os Satélites Brasileiros de Coleta de Dados, o SCD1 e o SCD2. O Torque Aerodinâmico depende de vários parâmetros tais como, o coeficiente de arrasto, a área da superfície transversal do satélite, o comprimento característico e a densidade atmosférica. Duas soluções são apresentadas, uma delas considerando um valor médio da densidade atmosférica para as altitudes do SCD1 e SCD2. Na segunda solução é introduzido o modelo TD-88 para a densidade atmosférica. Os resultados da abordagem realizada apontam que o torque aerodinâmico tem grande influência no módulo da velocidade de rotação e na ascensão reta do eixo de rotação, e que esta influência aumenta quando a margem estática se distancia do eixo de rotação do satélite.

#### **ATTITUDE PROPAGATION OF ARTIFICIAL SATELLITE SPIN-STABILIZED WITH AERODINAMIC TORQUE**

#### **ABSTRACT**

This work aims to determine an analytical solution for the equations of motion of spin-stabilized satellites including the parcels due to Aerodynamic Torque. Applications will be made to the Brazilian satellite data collection, the SCD1 and SCD2. The Aerodynamic Torque depends on various parameters, such as the drag coefficient, the transverse surface area of the satellite, the characteristic length and density of the atmosphere. Two solutions are given, one assuming an average value of atmospheric density to altitudes of SCD1 and SCD2. In the second solution is used into the model TD-88 for the atmospheric density. The results show that the influence of the aerodynamic torque is bigger in the spin velocity and the right ascension and that influence increase with increase of the distance of the spin axes.

# **SUMÁRIO**

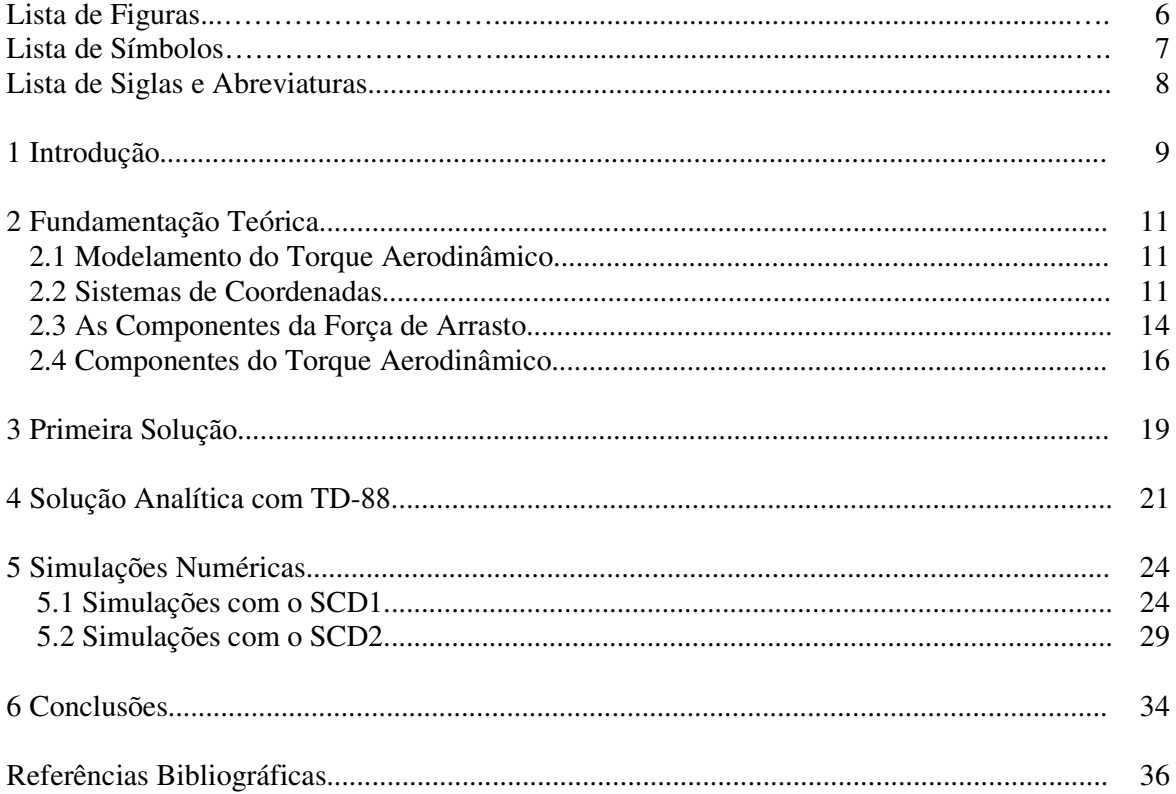

## **LISTA DE FIGURAS**

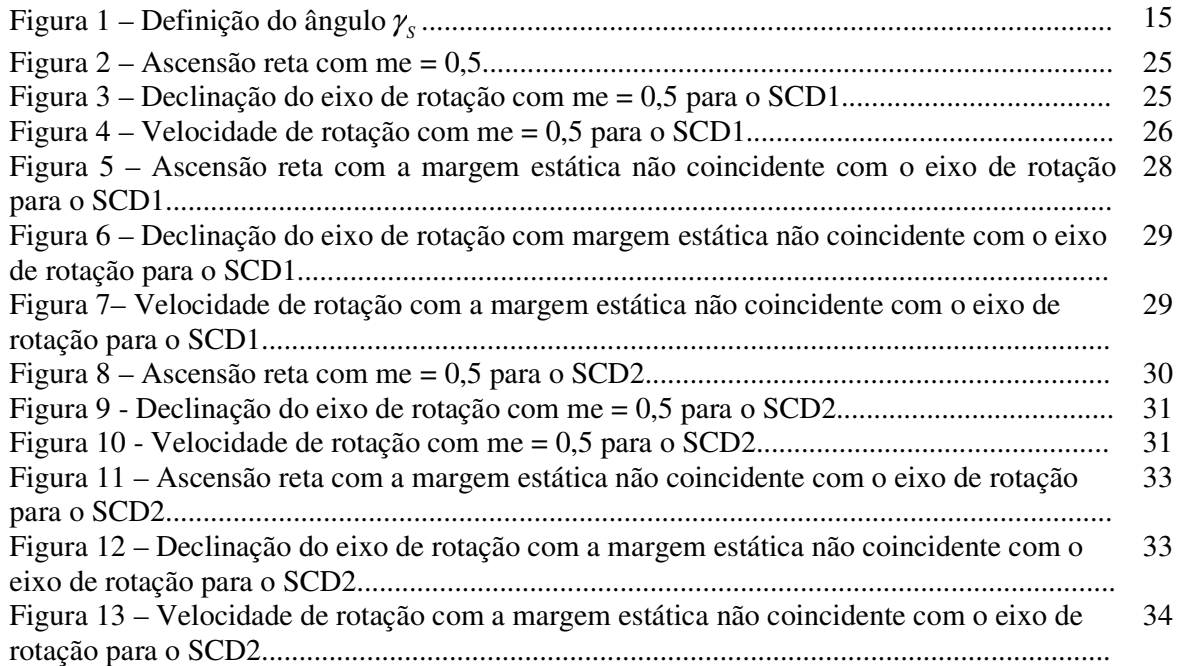

## **LISTA DE SÍMBOLOS**

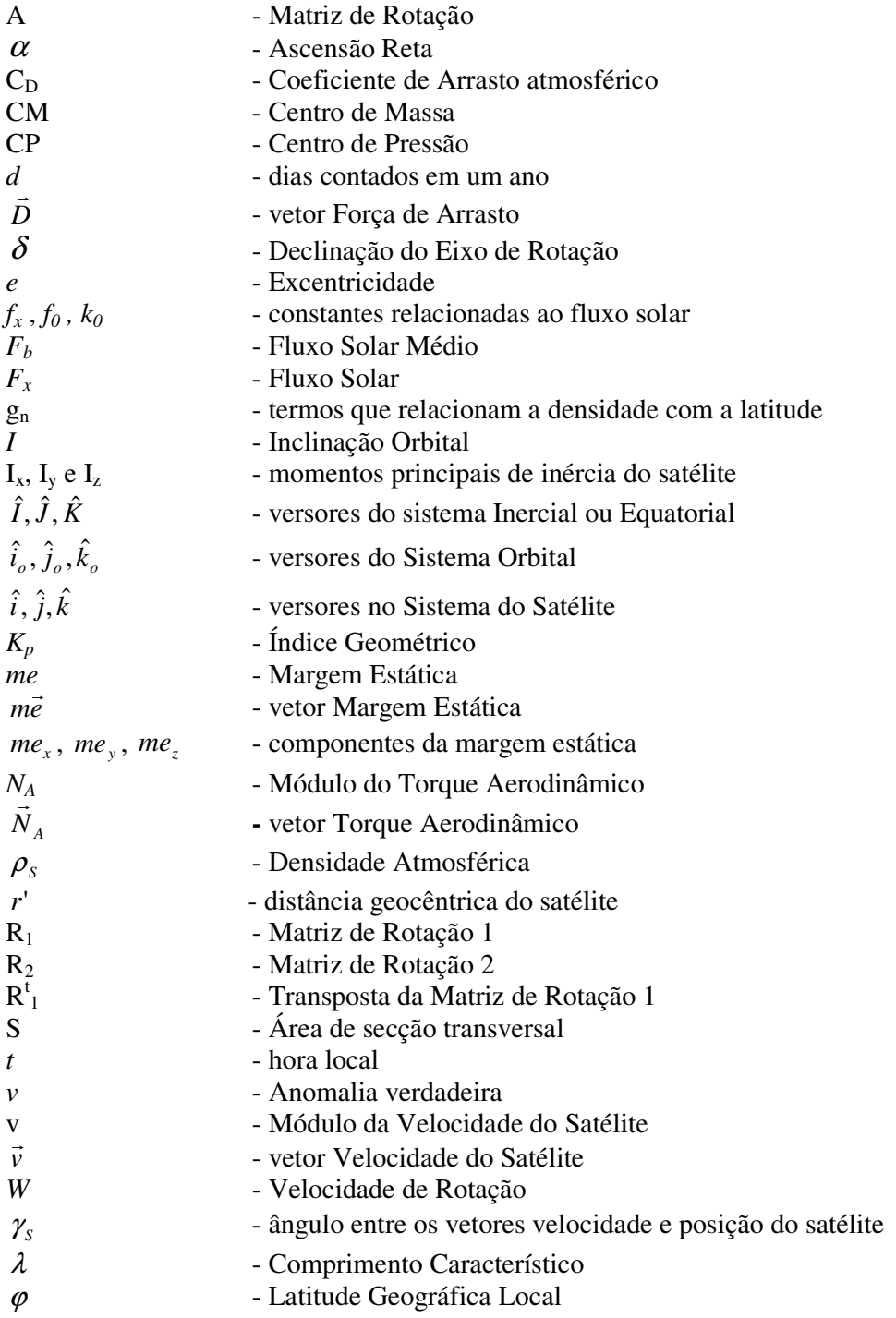

## **LISTA DE SIGLAS E ABREVIATURAS**

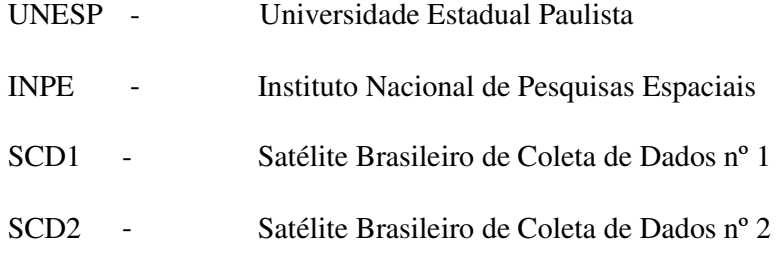

#### **1 INTRODUÇÃO**

O objetivo deste trabalho é determinar soluções analíticas para as equações do movimento de satélites estabilizados por rotação, incluindo parcelas do torque aerodinâmico. Implementar numericamente estas soluções e comparar os resultados com os dados reais dos Satélites Brasileiros de Coleta de Dados – SCD1 e SCD2.

As equações do movimento de satélites estabilizados por rotação são descritas em termos do módulo da velocidade de rotação (W), da ascensão reta  $(\alpha)$  e da declinação do eixo de rotação do satélite ( $\delta$ ). Estas equações dependem das componentes dos torques externos atuantes no satélite, expressas em um sistema fixo no satélite, no qual o eixo z coincide com o eixo de rotação do satélite. Neste projeto são incluídas as parcelas referentes ao torque aerodinâmico.

 As forças aerodinâmicas são criadas pela colisão das moléculas de ar rarefeito da alta atmosfera com a superfície do satélite. A resultante dessas forças atua em um ponto chamado centro de pressão (CP). A distância entre CP e o centro de massa (CM) do satélite é chamada de margem estática (*me*). Quando a margem estática não é nula, um torque, o Torque Aerodinâmico (TA), pode ser produzido pela Força Aerodinâmica. Este torque é predominante em satélites de baixa altitude (com perigeu menor que quatrocentos quilômetros), uma vez que depende da quantidade de moléculas de ar na atmosfera da Terra. A magnitude deste torque está diretamente relacionada com a altitude em que o satélite se encontra em relação à superfície terrestre, dependendo, entre outros parâmetros, da viscosidade, temperatura, densidade e velocidade do som em cada ponto da atmosfera.

 A atuação da Força Aerodinâmica diminui a velocidade do satélite no perigeu, causando, com o tempo, a diminuição do semi-eixo orbital. Isso acarreta a circularização da órbita, diminuindo a vida útil do satélite.

 A magnitude o torque aerodinâmico pode ser expressa pelo seguinte modelo (ZANARDI, REAL, 2003; ZANARDI, 2005):

$$
N_A = \frac{1}{2} \rho v^2 S C_D \lambda
$$
 (1)

em que  $\rho$  é a densidade local, v é a velocidade do satélite em relação à atmosfera, S é a área da seção transversal de referência,  $C_D$  é o coeficiente de arrasto e  $\lambda$  é um comprimento característico. Todos os parâmetros envolvidos com o torque aerodinâmico são muito complexos e algumas simplificações são assumidas neste trabalho para estimar a magnitude deste torque. O comprimento característico ( $\lambda$ ) está relacionado com a margem estática. Para aplicações com satélites cilíndricos este comprimento pode ser associado ao raio da base ou com a altura do satélite. A velocidade (v) do satélite em relação à atmosfera é assumida como sendo a velocidade orbital, desprezando a rotação da atmosfera da Terra. A área de seção transversal depende da forma do satélite e da direção de incidência das moléculas de ar. Aqui é assumida uma seção constante e relacionada com a área da base do satélite ou com sua área lateral. A determinação do coeficiente de arrasto ( $C_D$ ) em escoamento de moléculas livres é complexa, dependendo do mecanismo da reflexão das moléculas. Em geral, o coeficiente de arrasto pode assumir valores entre 1,0 e 2,5, pois as aplicações a serem realizadas consideram um satélite de forma aproximadamente cilíndrica e com altitude da ordem de 700 km.

 A variação da magnitude do torque aerodinâmico com a altitude está relacionada com a densidade atmosférica em cada ponto da órbita do satélite. A magnitude do TA é aqui avaliada e suas componentes incluídas nas equações do movimento rotacional de satélites estabilizados por rotação.

### **2 FUNDAMENTAÇÃO TEÓRICA**

#### **2.1. Modelamento do Torque Aerodinâmico**

O modelo matemático para o torque aerodinâmico utilizado aqui foi baseado em Sene (2007) e Zanardi (2005). No modelo de TA aqui desenvolvido se considera apenas a força de arrasto  $(\vec{D})$ , com mesma direção e sentido contrário à velocidade  $(\vec{v})$  do satélite. O cálculo do coeficiente de arrasto é muito complexo, tendo sido adotado  $C_D$  = 2,2, valor adequado para satélites artificiais (Wertz, 1978). Para a velocidade em relação ao meio ( *v* ) é assumido igual a velocidade orbital, assumindo uma atmosfera não girante. Para a densidade atmosférica  $(\rho_s)$ , é utilizado na primeira solução um valor médio da densidade atmosférica de  $10^{-14}$ kg/m<sup>3</sup> referente as altitudes se encontram os satélites SCD1 e SCD2, e na segunda solução é introduzido o modelo de densidade atmosférica TD-88 (Zanardi, 2005). Nas simulações numéricas são considerados varias posições e valores para a margem estática.

Primeiramente são determinadas as componentes do TA no sistema do satélite considerando o TA resultante apenas de  $\vec{D}$ . O TA é expresso pelo produto vetorial:

$$
\vec{N}_A = \vec{m}e \times \vec{D}
$$
 (1)

A margem estática é dada no sistema do satélite, sendo suas componentes *me<sup>x</sup>* e *me<sup>y</sup>* definidas em função do raio da base do satélite e a componente *me<sup>z</sup>* do comprimento do satélite.

#### **2.2. Sistemas de Coordenadas**

A força de arrasto  $\vec{D}$  sobre o satélite tem a mesma direção da velocidade orbital, e é expressa no sistema orbital  $(\hat{i}_o, \hat{j}_o, \hat{k}_o)$ , dessa forma são utilizadas matrizes de rotação para obter as componentes da força de arrasto no sistema do satélite  $(\hat{i}, \hat{j}, \hat{k})$ .

A relação entre o Sistema Equatorial e o Sistema do Satélite é dada pela equação matricial em (2) a seguir.

$$
\begin{pmatrix}\n\hat{i} \\
\hat{j} \\
\hat{k}\n\end{pmatrix} =\n\begin{pmatrix}\n1 & 0 & 0 \\
0 & \text{sen}\delta & \cos\delta \\
0 & -\cos\delta & \text{sen}\delta\n\end{pmatrix}\n\begin{pmatrix}\n-\text{sen}\alpha & \cos\alpha & 0 \\
-\cos\alpha & -\text{sen}\alpha & 0 \\
0 & 0 & 1\n\end{pmatrix}\n\begin{pmatrix}\n\hat{i} \\
\hat{j} \\
\hat{k}\n\end{pmatrix}
$$
\n(2)

De onde obtemos a matriz de rotação  $R_1$ , dada por (3), que é o produto das duas matrizes centrais da equação matricial (2).

$$
R_1 = \begin{pmatrix} -\text{sen}\alpha & \cos\alpha & 0 \\ -\cos\alpha\text{sen}\delta & -\text{sen}\alpha\text{sen}\delta & \cos\delta \\ \cos\alpha\cos\delta & \text{sen}\alpha\cos\delta & \text{sen}\delta \end{pmatrix}
$$
(3)

Para relacionar o Sistema Equatorial  $(\hat{I}, \hat{J}, \hat{K})$  com o Sistema Orbital são necessárias três rotações representadas pelos ângulos: Ω (longitude do nodo ascendente), I (inclinação orbital) e  $(\omega + v)$  (argumento do perigeu mais anomalia verdadeira). Realizando as três rotações necessárias encontramos a relação expressa em (4).

.

$$
\begin{pmatrix} \hat{i}_o \\ \hat{j}_o \\ \hat{k}_o \end{pmatrix} = \begin{pmatrix} \cos(\omega + v) & \sin(\omega + v) & 0 \\ -\sin(\omega + v) & \cos(\omega + v) & 0 \\ 0 & 0 & 1 \end{pmatrix} \begin{pmatrix} 1 & 0 & 0 \\ 0 & \cos I & \sin I \\ 0 & -\sin I & \cos I \end{pmatrix} \begin{pmatrix} \cos \Omega & \sin \Omega & 0 \\ -\sin \Omega & \cos \Omega & 0 \\ 0 & 0 & 1 \end{pmatrix} \begin{pmatrix} \hat{I} \\ \hat{J} \\ \hat{K} \end{pmatrix} (4)
$$

desenvolvendo o produto das matrizes centrais em  $(4)$  obtemos a matriz  $R_2$  dada por (5), produto das três matrizes da equação matricial.

$$
R_2 = \begin{pmatrix} r_{11} & r_{12} & r_{13} \\ r_{21} & r_{22} & r_{23} \\ r_{31} & r_{32} & r_{33} \end{pmatrix}
$$
 (5)

$$
r_{11} = \cos \Omega \cos(\omega + v) - \sin \Omega \sin(\omega + v) \cos I
$$
  
\n
$$
r_{12} = \sin \Omega \cos(\omega + v) + \cos \Omega \sin(\omega + v) \cos I
$$
  
\n
$$
r_{13} = \sin(\omega + v) \sin I
$$
  
\n
$$
r_{21} = -\cos \Omega \sin(\omega + v) - \sin \Omega \cos(\omega + v) \cos I
$$
  
\n
$$
r_{22} = -\sin \Omega \sin(\omega + v) + \cos \Omega \cos(\omega + v) \cos I
$$
  
\n
$$
r_{23} = \cos(\omega + v) \sin I
$$
  
\n
$$
r_{31} = \sin \Omega \sin I
$$
  
\n
$$
r_{32} = -\cos \Omega \sin I
$$
  
\n
$$
r_{33} = \cos I
$$
  
\n(6)

Temos, então, as seguintes ralações matriciais entre o Sistema Equatorial, Sistema do Satélite e Sistema Orbital expressas de (7) a (9):

$$
\begin{pmatrix}\n\hat{i}_o \\
\hat{j}_o \\
\hat{k}_o\n\end{pmatrix} = R_2 \begin{pmatrix}\n\hat{I} \\
\hat{J} \\
\hat{K}\n\end{pmatrix}
$$
\n(7)

$$
\begin{pmatrix} \hat{j} \\ \hat{k} \end{pmatrix} = R_1 \begin{pmatrix} \hat{j} \\ \hat{k} \end{pmatrix}
$$
 (8)

$$
\begin{pmatrix} \hat{I} \\ \hat{J} \\ \hat{K} \end{pmatrix} = R^t \begin{pmatrix} \hat{i} \\ \hat{j} \\ \hat{k} \end{pmatrix}
$$
 (9)

Substituindo (9) em (7), temos a relação entre o Sistema Orbital e Sistema do Satélite dado por (10).

$$
\begin{pmatrix} \hat{i}_o \\ \hat{j}_o \\ \hat{k}_o \end{pmatrix} = R_2 R_1^{\dagger} \begin{pmatrix} \hat{i} \\ \hat{j} \\ \hat{k} \end{pmatrix}
$$
\n(10)

Chamando a matriz  $R_2 R_1^t$  de A, e  $a_{ij}$  os termos desta matriz, teremos a matriz expressa em (11) e seus elementos dados por (12) a (17).

$$
A = \begin{pmatrix} a_{11} & a_{12} & a_{13} \\ a_{21} & a_{22} & a_{23} \\ a_{31} & a_{32} & a_{33} \end{pmatrix}
$$
 (11)

$$
a_{11} = [(\cos(\omega + \nu)\cos(\Omega) - \sin(\omega + \nu)\cos(I)\sin(\Omega))(-\sin(\alpha)) +
$$
  
\n
$$
(\cos(\omega + \nu)\sin(\Omega) + \sin(\omega + \nu)\cos(I)\cos(\Omega))\cos\alpha]
$$
\n(12)

$$
a_{12} = [(\cos(\omega + v)\cos(\Omega) - \sin(\omega + v)\cos(I)\sin(\Omega))(-\sin(\delta)\cos(\alpha)) +
$$
  
+ (\cos(\omega + v)\sin(\Omega) + \sin(\omega + v)\cos(I)\cos(\Omega)(-\sin(\delta)\sin(\alpha)) +  
+ (\sin(\omega + v)\sin(I)\sin(\delta)) ] (13)

$$
a_{13} = [(\cos(\omega + \nu)\cos(\Omega) - \sin(\omega + \nu)\cos(I)\sin(\Omega))\cos(\delta)\cos(\alpha) +
$$
  
+ (\cos(\omega + \nu)\sin(\Omega) + \sin(\omega + \nu)\cos(I)\cos(I)\cos(\delta)\sin(\alpha) +  
+ (-\sin(\omega + \nu)\sin(I))\sin(\delta)] \t(14)

$$
a_{21} = [(-\operatorname{sen}(\omega + v)\cos(\Omega) - \cos(\omega + v)\cos(I)\sin(\Omega))(-\operatorname{sen}(\alpha)) + (-\operatorname{sen}(\omega + v)\operatorname{sen}(\Omega) + \cos(\omega + v)\cos(I)\cos(\Omega))\cos(\alpha)]
$$
\n(15)

$$
a_{22} = [(-\operatorname{sen}(\omega + \nu)\cos(\Omega) - \cos(\omega + \nu)\cos(I)\sin(\Omega))(-\operatorname{sen}(\delta)\cos(\alpha)) ++ (-\operatorname{sen}(\omega + \nu)\operatorname{sen}(\Omega) + \cos(\omega + \nu)\cos(I)\cos(\Omega))(-\operatorname{sen}(\delta)\operatorname{sen}(\alpha)) ++ (\cos(\omega + \nu)\operatorname{sen}(I))\operatorname{sen}(\delta)]
$$
(16)

$$
a_{23} = [(-\operatorname{sen}(\omega + v)\cos(\Omega) - \cos(\omega + v)\cos(I)\sin(\Omega))\cos(\delta)\cos(\alpha) ++ (-\operatorname{sen}(\omega + v)\operatorname{sen}(\Omega) + \cos(\omega + v)\cos(I)\cos(\Omega))\cos(\delta)\operatorname{sen}(\alpha) ++ (\cos(\omega + v)\operatorname{sen}(I))\operatorname{sen}(\delta)] \qquad (17)
$$

Obs: As componentes *a31*, *a32* e *a33* , não fazem parte da expressão do torque aerodinâmico, pois é admitido que a força aerodinâmica atua apenas no plano orbital.

#### **2.3. As componentes da Força de Arrasto**

A força de arrasto no Sistema Orbital é dada por (Zanardi, 1990) :

$$
\vec{D} = -D(\cos(\gamma_s)\vec{i}_o + \text{sen}(\gamma_s)\vec{j}_o)
$$
\n(18)

Em que  $\vec{i}_o = a_{11}\vec{i} + a_{12}\vec{j} + a_{13}\vec{k}$  e  $\vec{j}_o = a_{21}\vec{i} + a_{22}\vec{j} + a_{23}\vec{k}$ ,  $\gamma_s$  é o ângulo entre o vetor posição e o vetor velocidade do satélite (como mostra a Figura 1) e

$$
D = \frac{1}{2} \rho_s S C_p V_s^2
$$
 (18a)

sendo V<sub>S</sub> o módulo da velocidade do satélite.

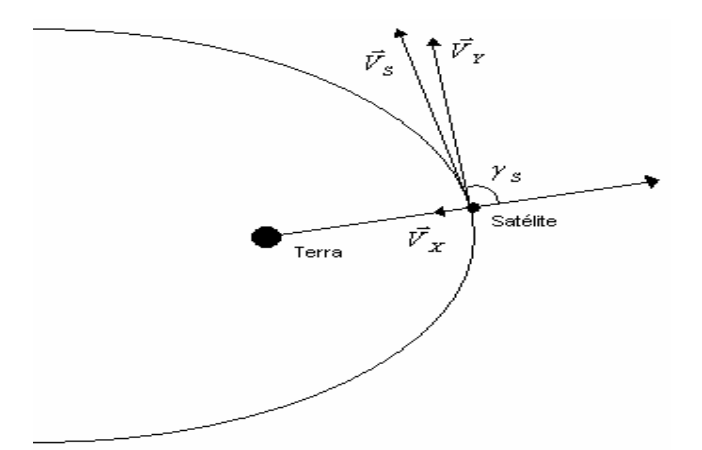

Figura 1 – Definição do ângulo γ<sub>s</sub>.

As componentes da força de arrasto no Sistema do Satélite são dadas então por:

$$
\vec{D}_x = -D[a_{11} \cos(\gamma_s) + a_{21} \sin(\gamma_s)]\vec{i}
$$
  
\n
$$
\vec{D}_y = -D[a_{12} \cos(\gamma_s) + a_{22} \sin(\gamma_s)]\vec{j}
$$
  
\n
$$
\vec{D}_z = -D[a_{13} \cos(\gamma_s) + a_{23} \sin(\gamma_s)]\vec{k}
$$
\n(19)

ou ainda, substituindo (12) a (17) em (19), temos:

$$
\vec{D}_x = -D\{ [(\cos(\omega + v)\cos(\Omega) - \sin(\omega + v)\cos(I)\sin(\Omega))(-\sin(\alpha)) + (\cos(\omega + v)\sin(\Omega) + \sin(\omega + v)\cos(I)\cos(I)\cos(\Omega))\cos\alpha\} \cos(\gamma_s) +
$$
\n
$$
+ [(-\sin(\omega + v)\cos(\Omega) - \cos(\omega + v)\cos(I)\sin(\Omega))(-\sin(\alpha)) + (-\sin(\omega + v)\sin(\Omega) + \cos(\omega + v)\cos(I)\cos(I)\cos(\Omega))\cos(\alpha)]\sin(\gamma_s)\}\vec{i}
$$
\n
$$
\vec{D}_y = -D\{ [(\cos(\omega + v)\cos(\Omega) - \sin(\omega + v)\cos(I)\sin(\Omega))(-\sin(\delta)\cos(\alpha)) +
$$
\n
$$
+ (\cos(\omega + v)\sin(\Omega) + \sin(\omega + v)\cos(I)\cos(\Omega)(-\sin(\delta)\sin(\alpha)) +
$$
\n
$$
+ (\sin(\omega + v)\sin(I)\sin(\delta)]\cos(\gamma_s) + [(-\sin(\omega + v)\cos(\Omega) -
$$
\n
$$
- \cos(\omega + v)\cos(I)\sin(\Omega))(-\sin(\delta)\cos(\alpha)) + (-\sin(\omega + v)\sin(\Omega) +
$$
\n
$$
\cos(\omega + v)\cos(I)\cos(\Omega)(-\sin(\delta)\sin(\alpha)) + (\cos(\omega + v)\sin(I))\sin(\delta)]\sin(\gamma_s)]\}\vec{j}
$$
\n(21)

$$
\vec{D}_z = -D\{ [(\cos(\omega + \nu)\cos(\Omega) - \sin(\omega + \nu)\cos(I)\sin(\Omega))\cos(\delta)\cos(\alpha) +
$$
  
+ (\cos(\omega + \nu)\sin(\Omega) + \sin(\omega + \nu)\cos(I)\cos(\Omega))\cos(\delta)\sin(\alpha) +  
(-\sin(\omega + \nu)\sin(I))\sin(\delta)]\cos(\gamma\_s) + [(-\sin(\omega + \nu)\cos(\Omega) -  
- \cos(\omega + \nu)\cos(I)\sin(\Omega))\cos(\delta)\cos(\alpha) + (-\sin(\omega + \nu)\sin(\Omega) +  
\cos(\omega + \nu)\cos(I)\cos(\Omega))\cos(\delta)\sin(\alpha) + (\cos(\omega + \nu)\sin(I))\sin(\delta)]\sin(\gamma\_s)]\vec{k} \tag{22}

Temos ainda, as seguintes relações:

$$
sen(\gamma_s) = \frac{V_x}{V_s} \tag{23}
$$

$$
\cos(\gamma_s) = \frac{V_Y}{V_S} \tag{24}
$$

, sendo:

$$
(V_s)^2 = (V_x)^2 + (V_y)^2
$$
 (25)

com (Bate,1978):

$$
V_X = \left(\frac{\mu}{a(1-e^2)}\right)^{1/2} \text{esen}(v) \tag{26}
$$

$$
V_{Y} = \frac{(\mu a (1 - e^{2}))}{r'}\tag{27}
$$

sendo a o semi-eixo maior da órbita, e a excentricidade da órbita,  $\mu$  a constante gravitacional da Terra e r' o módulo do vetor posição do satélite.

Assim, a velocidade orbital do satélite é dada por:

$$
V_s = \left(\frac{\mu}{p} (1 + 2e \cos(v) + e^2)\right)^{1/2}
$$
\n(28)

Podemos assim reescrever o seno e o co-seno de γ<sub>s</sub> como se segue :

$$
sen(\gamma_s) = \frac{1 + e \cos(v)}{(1 + 2e \cos(v) + e^2)^{1/2}}
$$
\n(29)

$$
\cos(\gamma_s) = \frac{esen(v)}{(1 + 2e\cos(v) + e^2)^{1/2}}
$$
\n(30)

#### **2.4. Componentes do Torque Aerodinâmico**

O Torque Aerodinâmico (TA) é representado pelo produto vetorial da margem estática pela força de arrasto no sistema do satélite, assim sendo o TA fica expresso por:

$$
\vec{N}_A = \vec{m}e \times \vec{D} = \begin{vmatrix} \vec{i} & \vec{j} & \vec{k} \\ me_x & me_y & me_z \\ D_x & D_y & D_z \end{vmatrix}
$$
 (31)

As componentes do TA no sistema do satélite são, então, expressas por:

$$
N_{AX} = D_Z m e_Y - D_Y m e_Z
$$
  
\n
$$
N_{AY} = D_X m e_X - D_Z m e_X
$$
  
\n
$$
N_{AZ} = D_Y m e_X - D_X m e_Y
$$
\n(32)

ou ainda:

$$
\vec{N}_A = N_{AX}\vec{i} + N_{AY}\vec{j} + N_{AZ}\vec{k}
$$
\n(33)

Para encontrar as componentes do TA médio é necessário integrar suas componentes para um período orbital, sendo que aqui o instante inicial é assumido quando o satélite se encontra no pericentro. Neste trabalho é admitido que margem estática é fixa e assim a determinação do torque médio é associado a determinação da força de arrasto média. Inicialmente na determinação do torque médio também é assumido um valor médio para a densidade,de modo que ela não interfere no cálculo da média.

Para isso pode-se expandir  $\text{sen}(\gamma_s)$  e  $\cos(\gamma_s)$  em séries de Maclaurin para simplificar os cálculos, pois a excentricidade dos satélites são muito pequenas, em torno de 0,05. Assim obtemos:

$$
(1 + 2e\cos(v) + e^2)^{1/2} = 1 - \frac{1}{2}x + \frac{3}{8}x^2 + \theta(x^3)
$$
\n(34)

em que  $x = 2e \cos(v) + e^2$ 

Considerando apenas os termos da expansão até a ordem dois ( $e^2$ ) simplifica-se o seno e o co-seno de γ<sub>s</sub> em:

$$
sen(\gamma_s) = esen(v)(1 - e\cos(v))\tag{35}
$$

$$
\cos(\gamma_s) = 1 - \frac{e^2}{2} \operatorname{sen}^2(v) \tag{36}
$$

Dessa forma substituindo (35) e (36) nas expressões (20), (21) e (22), as componentes do arrasto no sistema do satélite ficam simplificadas na seguinte forma:

$$
D_{X} = \Delta(\varphi(v)[a_{11}] + \theta(v)[a_{21}])
$$
  
\n
$$
D_{Y} = \Delta(\varphi(v)[a_{12}] + \theta(v)[a_{22}])
$$
  
\n
$$
D_{Z} = \Delta(\varphi(v)[a_{13}] + \theta(v)[a_{23}])
$$
\n(37)

em que

$$
\Delta = -\frac{1}{2}\rho_s SC_D \frac{\mu}{p} \tag{37a}
$$

$$
\varphi(v) = e \operatorname{sen}(v) - \frac{e^2}{2} \operatorname{sen}(2v) \tag{37b}
$$

$$
\theta(v) = 1 + \frac{e^2}{2} \operatorname{sen}^2(v) \tag{37c}
$$

A força de arrasto média é calculada por:

$$
\vec{D}_{m} = \frac{1}{T} \int_{t0}^{t0+2\pi} \vec{D} dt
$$
  
em que  $T = \frac{2\pi a^{3/2}}{\mu^{1/2}}$  (38)

As seguintes relações auxiliam no cálculo da integral do arrasto médio:

$$
h = r^{2} \frac{dv}{dt} \Rightarrow \vec{D}_{m} = \frac{1}{T} \int_{0}^{2\pi} \vec{D} \frac{r^{2}}{h} dv
$$
  
\n
$$
r = \frac{p}{1 + e \cos(v)}
$$
  
\n
$$
p = \frac{h^{2}}{\mu} \Rightarrow h^{2} = p\mu
$$
  
\n
$$
\Rightarrow \vec{D}_{m} = \frac{p^{3/2}}{T\mu^{1/2}} \int_{0}^{2\pi} \vec{D} (1 + e \cos(v))^{-2} dv
$$
\n(39)

É preciso utilizar mais uma expansão em série de Maclaurin para simplificar a resolução da integral (39). Desenvolvendo a expansão para o integrando, temos:

$$
(1 + e\cos(v))^{-2} = 1 - 2e\cos(v) + 3e^2\cos^2(v) + \theta(e^3)
$$
\n(40)

Assim, as componentes médias do arrasto no sistema do satélite ficam representadas pelas expressões a seguir:

$$
D_{Xm} = \frac{\Delta p^{3/2}}{T\mu^{1/2}} \int_{0}^{2\pi} (\varphi^*(v)(a_{11}) + \theta^*(v)(a_{21}))dv
$$
  
\n
$$
D_{Ym} = \frac{\Delta p^{3/2}}{T\mu^{1/2}} \int_{0}^{2\pi} (\varphi^*(v)(a_{12}) + \theta^*(v)(a_{22}))dv
$$
  
\n
$$
D_{Zm} = \frac{\Delta p^{3/2}}{T\mu^{1/2}} \int_{0}^{2\pi} (\varphi^*(v)(a_{13}) + \theta^*(v)(a_{23}))dv
$$
\n(41)

Após um longo processo algébrico, resolvidas as integrais, se encontram as componentes médias do arrasto, dadas por:

$$
D_{X_m} = \Psi \cos(\omega) [\cos I \cos(\Omega - \alpha) + \sin(\Omega - \alpha)]
$$
  
\n
$$
D_{Y_m} = \Psi \cos(\omega) [-\sin \delta \cos(\Omega - \alpha) + \cos I \sin \delta \sin(\Omega - \alpha) + \sin I \cos \delta]
$$
 (42)  
\n
$$
D_{Z_m} = \Psi \cos(\omega) [\cos \delta \cos(\Omega - \alpha) + \cos I \cos \delta \sin(\alpha - \Omega) + \sin I \sin \delta]
$$

onde a constante  $\Psi = -\left(\frac{e}{4a^{3/2}}\right) \rho_s SC_b \mu p^{1/2}$  $SC_p$  $\mu$   $p$ *a*  $\left(\frac{e}{e^{3/2}}\right)\rho_s$ SC<sub>D</sub> $\mu$  $\left(\frac{e}{\frac{3}{2}}\right)$ l  $\Psi = -\left(\frac{e}{\sqrt{3/2}}\right) \rho_s S C_p \mu p^{1/2}.$ 

(42a)

As componentes médias do TA são expressas, então, no sistema do satélite, em termos das componentes médias do arrasto e das componentes da margem estática.

$$
N_{AXm} = D_{Zm}me_Y - D_{Ym}me_Z
$$
  
\n
$$
N_{AYm} = D_{Xm}me_Z - D_{Zm}me_X
$$
  
\n
$$
N_{AZm} = D_{Ym}me_X - D_{Xm}me_Y
$$
\n(43)

## **3 PRIMEIRA SOLUÇÃO**

 Com as componentes médias do TA determinadas no sistema do satélite o passo seguinte é substituir suas componentes nas equações do movimento, de modo a determinar uma primeira solução incluindo a influência do TA. Nesta fase são integradas analiticamente as componentes do torque médio no sistema do satélite e após um longo processo algébrico é determinada uma primeira solução para α,δ *eW* . Nesta solução se considera a margem estática como metade da altura do satélite, e a densidade atmosférica média para as altitudes do SCD1 e SCD2 de  $10^{-14}$  kg/m<sup>3</sup>.

As equações do movimento são dadas por:

$$
\frac{d\alpha}{dt} = \frac{N_{Xm}}{I_Z W \cos \delta}
$$
\n(44)\n
$$
\frac{d\delta}{dt} = \frac{N_{Ym}}{I_Z W}
$$
\n(45)\n
$$
\frac{dW}{dt} = \frac{N_{Zm}}{I_Z}
$$
\n(46)

Substituindo as componentes do TA médio nas equações do movimento, o método de aproximações sucessivas em primeira ordem é aplicado, considerando a aproximação inicial dada pelo movimento rotacional não perturbado, o que corresponde a ascensão reta, declinação do eixo de rotação e velocidade de rotação constantes. Deste modo, a solução analítica obtida é válida para um período orbital, devendo ser reavaliada a cada período orbital.

Integrando as equações (44) a (46), encontramos a primeira solução dada por:

$$
\alpha = \frac{\Psi \cos \omega_0}{I_z W_0 \cos \delta_0} [(\cos \delta_0 \cos(\Omega_0 - \alpha_0) + \cos I_0 \cos \delta_0 \sin(\alpha_0 - \Omega_0) ++ \sin I_0 \sin \delta_0) m e_y - (-\sin \delta_0 \cos(\Omega_0 - \alpha_0) + \cos I_0 \sin \delta_0 \sin(\Omega_0 - \alpha_0) ++ \sin I_0 \cos \delta_0) m e_z]t + \alpha_0
$$
\n(47)

$$
\delta = \frac{\Psi \cos \omega_0}{I_z W_0} [(\cos I_0 \cos(\Omega_0 - \alpha_0) + \text{sen}(\Omega_0 - \alpha_0))m e_z -
$$
  
-(\cos \delta\_0 \cos(\Omega\_0 - \alpha\_0) \cos I\_0 \text{ sen}(\Omega\_0 - \alpha\_0) + \text{sen } I\_0 \text{ sen } \delta\_0) m e\_x]t + \delta\_0 (48)

$$
W = \frac{\Psi \cos \omega_0}{I_z} \{ \left[ \frac{\eta_s \eta_a}{\eta_s \eta_a^2 + 1} (\sec \delta_0 + \eta_s T) \sec \Omega_0 - \alpha_0 - \eta_a T \right] - \frac{1}{\eta_a} \sec \Omega_0 - \alpha_0 - \eta_a T \}.
$$
  
\n
$$
\therefore \sec \delta_0 + \eta_s T) + \cos I_0 \frac{\eta_s^2 \eta_a}{((\eta_a \eta_s)^2 - 1)} (\sec \delta_0 + \eta_s T) \cos \Omega_0 - \alpha_0 - \eta_a T) +
$$
  
\n
$$
+ \frac{1}{\eta_s^2} \cos \Omega_0 - \alpha_0 - \eta_a T) \sec(\delta_0 + \eta_s T) + (\frac{1}{\eta_s} \sec \Omega_0 \sec \Omega_0 - \eta_a T) \} =
$$
  
\n
$$
- \left[ (\frac{1}{\eta_a} \cos I_0 \sec \Omega_0 - \alpha_0 - \eta_a T) \right] + (\frac{1}{\eta_a} \cos \Omega_0 - \alpha_0 - \eta_a T) \Big] m e_r -
$$
  
\n
$$
- \left[ \frac{\eta_s \eta_a}{\eta_s \eta_a^2 + 1} (\sec \delta_0) \sec \Omega_0 - \alpha_0 \right] - \frac{1}{\eta_a} \sec \Omega_0 - \alpha_0 \right] \sec \delta_0) +
$$
  
\n
$$
+ \cos I_0 \frac{\eta_s^2 \eta_a}{((\eta_a \eta_s)^2 - 1)} (\sec \delta_0) \cos \Omega_0 - \alpha_0) + \frac{1}{\eta_s^2} \cos \Omega_0 - \alpha_0 \right) \sec \delta_0) +
$$
  
\n
$$
+ \left[ \frac{1}{\eta_s} \sec \delta_0 \cos \Omega_0 - \alpha_0 \right] + \frac{1}{\eta_s^2} \cos \Omega_0 - \alpha_0 \right) + \frac{1}{\eta_s} \cos \Omega_0 - \alpha_0 \Big) \Big\} m e_r
$$

Com  $\psi$  dada por (42a).

## **4 SOLUÇÃO ANALÍTICA COM TD-88**

Na primeira solução é considerado um valor médio para a densidade atmosférica de 10<sup>-14</sup>kg/m<sup>3</sup> para as altitudes do SCD1 e SCD2. Nesta segunda solução é adotado o modelo TD-88 de Sehnal e Pospísilová (1988) para a densidade atmosférica.

 O modelo TD-88 é definido no intervalo entre 150 a 750 quilômetros de altitude, e possui vários parâmetros, entre eles, os fluxos solares, sendo *Fb* o fluxo solar médio em três rotações solares e *Fx* o fluxo solar medido no comprimento de onda de 10,7 centímetros, ambos com valores no intervalo de 60 a 220, e o índice geométrico *Kp*, com valores no intervalo de zero a dez.

A densidade  $\rho_s$ , é definida pela expressão (SEHNAL; POSPISILOVÁ, 1988)

$$
\rho_{s} = f_{x} f_{0} k_{0} \sum_{n=1}^{7} (K_{n,0} + \sum K_{n,j} \exp\left[\frac{120 - (r - R_{T})}{29j}\right] ) g_{n}
$$
\n(50)

Onde (r'−R<sub>*T*</sub>) é a altitude do satélite em questão em relação à superfície da Terra, sendo  $R_T$ 

o raio terrestre, e  $K_{n,j}$ , n = 1, 2,..., 7, e j = 0, 1, 2, 3 são constantes numéricas. As constantes *f<sup>x</sup>* , *f<sup>0</sup>* e *k<sup>0</sup>* descrevem a dependência direta da densidade com o fluxo solar, através de:

$$
f_x = 1 + a_1 (F_x - F_b)
$$
  
\n
$$
k_0 = 1 + a_3 (K_p - 3)
$$
  
\n
$$
f_0 = a_2 + f_m
$$
  
\n
$$
f_m = \frac{(F_b - 60)}{160}
$$
\n(51)

Os termos gn descrevem a dependência da densidade com a latitude geográfica local  $(\varphi)$  e com o fluxo solar médio, através de:

$$
g_1 = 1
$$
  
\n
$$
g_2 = \frac{f_m}{(2+a_4)}
$$
  
\n
$$
g_3 = \text{sen}(d - p_3)\text{sen}(\varphi)
$$
  
\n
$$
g_4 = (a_5f_m + 1)\text{sen}[2(d - p_5)]
$$
  
\n
$$
g_6 = (a_7f_m + 1)\text{sen}(t - p_6)\text{cos}(\varphi)
$$
  
\n
$$
g_7 = (a_8f_m + 1)\text{sen}[2(t - p_7)]\text{cos}^2(\varphi)
$$
 (52)

Sendo *d* o dia contado em um ano, *t* é a hora local,  $p_n$ , n = 3, 4...7, são as chamadas fases, e *a<sup>i</sup>* , *i* = 4,5...8, são constantes, definidas no modelo original TD.

A latitude local é determinada a cada instante, segundo os elementos orbitais I (inclinação orbital), <sup>ω</sup> (argumento do perigeu) e *v* (anomalia verdadeira), e é dada por:  $\varphi = \arcsin[\text{sen}(\omega + v)\text{sen}(I)], -90^{\circ} \leq \varphi \leq 90^{\circ}$ 

 Para esta segunda solução, introduzindo o modelo TD-88 são recalculadas as componentes médias da força de arrasto no sistema do satélite através da integração analítica das componentes do arrasto.

 Introduzindo o modelo TD-88 no lugar da densidade nas componentes do arrasto e manipulando algebricamente foram obtidas várias integrais do tipo mostrado em (53):

$$
A \int_{0}^{2\pi} \exp^{\frac{-d}{(1+e\cos v)}} \beta(v) dv
$$
 (53)

em que A é a parte constante formada por termos independentes de *v* das matrizes de rotação e  $\beta(v)$  é a parte dependente da anomalia verdadeira,  $exp$  é a base Euler e  $d =$ *p/*29. Para simplificar a integração, são utilizadas duas expansão em série de Maclaurin para  $\exp^{(1+e\cos v)}$ *d* + − .

Na primeira expansão é encontrada a seguinte expressão:

$$
\exp^{\frac{-d}{(1+e\cos\nu)}} = \exp^{-d(1-e\cos\nu+e^2\cos^2\nu+\theta(e^3))}
$$
(54)

Expandindo a nova expressão se obtém:

$$
\exp^{\frac{-d}{(1+e\cos v)}} = \exp^{-d} + d\exp^{-d}e\cos v + \frac{1}{2}(-2d\exp^{-d} + d^2\exp^{-d})e^2\cos^2 v + \theta(e^3)
$$
(55)

Feitas a simplificações no integrando e utilizando algumas identidades trigonométricas, são solucionadas analiticamente as diversas integrais em um longo processo algébrico que não serão mostrados aqui. No entanto, as integrais envolvendo os termos *g6* e *g7* não são solúveis analiticamente, sendo para elas realizada uma avaliação em relação à sua contribuição no resultado final com as demais integrais, sendo percebida uma contribuição desprezível, assim as parcelas referentes a elas podem ser descartadas na solução final.

As componentes do arrasto com o modelo TD-88 podem ser expressas como sendo:

$$
D_{Xm} = \Psi^* \{ (\sum_{n=1}^4 K_{n,0}^* g_n^*) \int_0^{2\pi} (\varphi(v)[a_{11}] + \theta(v)[a_{21}])dv + K_{3,0} \int_0^{2\pi} g_3(v)(\varphi(v)[a_{11}] + \theta(v)[a_{21}])dv +
$$
  
+ 
$$
\exp^b (\sum_{n=1}^4 \sum_{j=1}^3 K_{n,j}^* g_n^*) \int_0^{2\pi} Q(v)(\varphi(v)[a_{11}] + \theta(v)[a_{21}])dv + (\sum_{j=1}^3 K_{3,j}) \int_0^{2\pi} g_3(v)(\varphi(v)[a_{11}] + \theta(v)[a_{21}])dv \}
$$

$$
D_{Ym} = \Psi^* \{ (\sum_{n=1}^4 K_{n,0}^* g_n^*) \int_0^{2\pi} (\varphi(v)[a_{12}] + \theta(v)[a_{22}])dv + K_{3,0} \int_0^{2\pi} g_3(v)(\varphi(v)[a_{12}] + \theta(v)[a_{22}])dv +
$$
  
+ 
$$
\exp^b (\sum_{n=1}^4 \sum_{j=1}^3 K_{n,j}^* g_n^*) \int_0^{2\pi} Q(v)(\varphi(v)[a_{12}] + \theta(v)[a_{22}])dv + (\sum_{j=1}^3 K_{3,j}) \int_0^{2\pi} g_3(v)(\varphi(v)[a_{12}] + \theta(v)[a_{22}])dv \}
$$

$$
D_{Zm} = \Psi^* \{ (\sum_{n=1}^4 K_{n,0}^* g_n^*) \int_0^{2\pi} (\varphi(v)[a_{13}] + \theta(v)[a_{23}]) dv + K_{3,0} \int_0^{2\pi} g_3(v)(\varphi(v)[a_{13}] + \theta(v)[a_{23}]) dv +
$$
  
+ 
$$
\exp^b (\sum_{n=1}^4 \sum_{j=1}^3 K_{n,j}^* g_n^*) \int_0^{2\pi} Q(v)(\varphi(v)[a_{13}] + \theta(v)[a_{23}]) dv + (\sum_{j=1}^3 K_{3,j}) \int_0^{2\pi} g_3(v)(\varphi(v)[a_{13}] + \theta(v)[a_{23}]) dv \}
$$

em que 
$$
\Psi^* = -\frac{\mu p^{1/2}}{4\pi a^{3/2}} SC_D f_x f_0 k_0
$$
, e  $b = \frac{120 + R_T}{29}$   
e em que  $Q(v) = \exp^{-d} + d \exp^{-d} e \cos v + \frac{1}{2} (-2d \exp^{-d} + d^2 \exp^{-d}) e^2 \cos^2 v + \theta(e^3)$ .

#### e as constantes

 $k_{1,0}^*, k_{2,0}^*, k_{3,0}^* e k_{4,0}^*$  e  $g_1^*, g_2^*, g_3^* e g_4^*$  são respectivamente as constantes  $k_{1,0}$ ,  $k_{2,0}$ ,  $k_{4,0}$  *e*  $k_{5,0}$  e  $g_1^*$ ,  $g_2^*$ ,  $g_3^*$  *e*  $g_4^*$  do modelo TD-88.

## **5 SIMULAÇÕES NUMÉRICAS**

Serão aqui apresentadas as simulações para a primeira solução determinada, utilizando o valor médio para a densidade atmosférica e variando o valor da margem estática.

#### **5.1. Simulações com o SCD1**

As simulações com o TA para o SCD1 são realizadas para 40 dias com atualização de dados a cada dia, admitindo diferentes valores para a margem estática. Nestas simulações com a primeira solução obtida para o TA, verifica-se que a maior influência é na velocidade de rotação, que tende a aumentar com o deslocamento da margem estática em relação ao eixo de rotação do satélite. Para valores da margem estática coincidente com o eixo de rotação do satélite, até um máximo de 0,5m, nota-se uma mínima influência sobre a velocidade de rotação como mostram a tabela 1 e figura 4.

 A ascensão reta e declinação do eixo de rotação sofrem pouca influência do TA, como pode ser visto nas figuras 2 e 3, em que  $me=0.5$ ,  $me_x=0$ ,  $me_y=0$  e  $me_z=0.5$ .

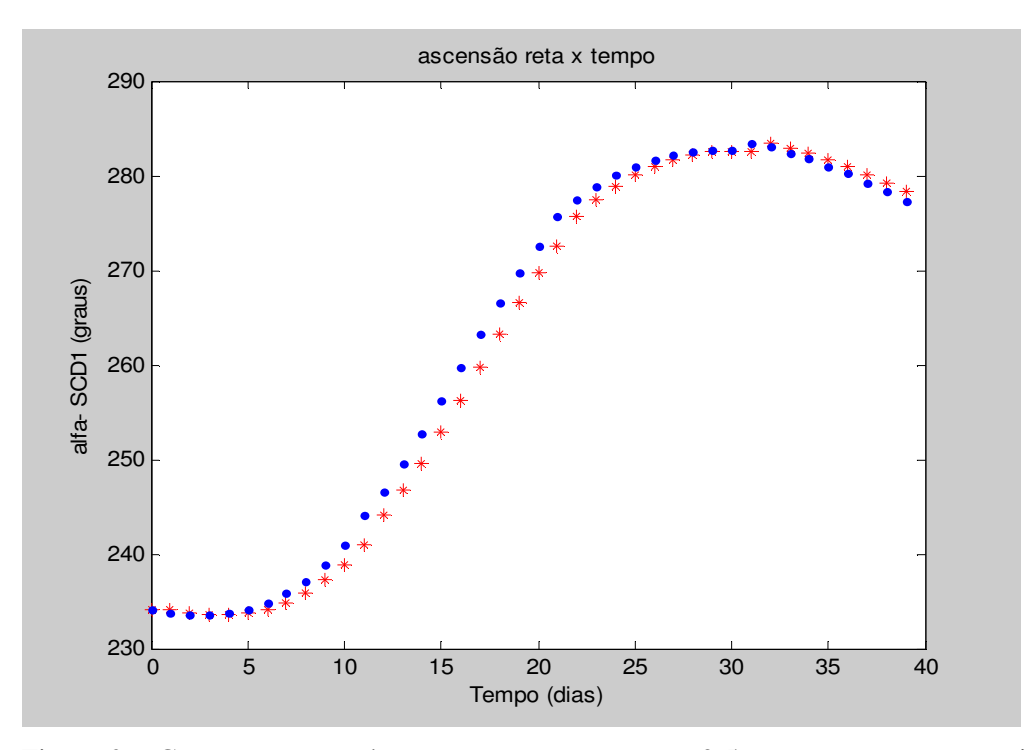

Figura 2 – Comportamento da ascensão reta com me = 0,5, em que os pontos azuis são os valores reais fornecidos pelo INPE, e vermelhos os simulados.

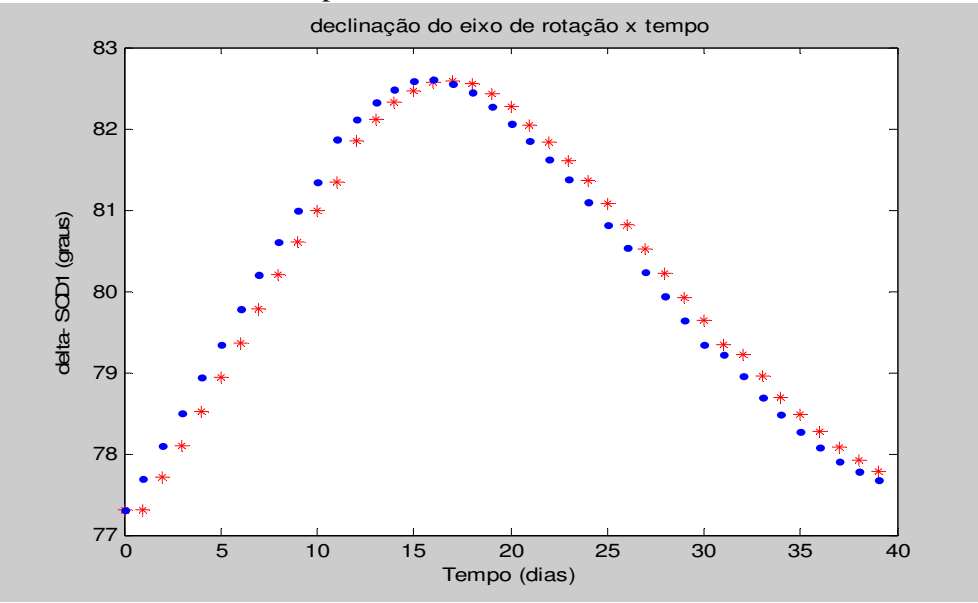

Figura 3 – Comportamento da declinação do eixo de rotação com me = 0,5, em que os pontos azuis são os valores reais fornecidos pelo INPE, e vermelhos os simulados.

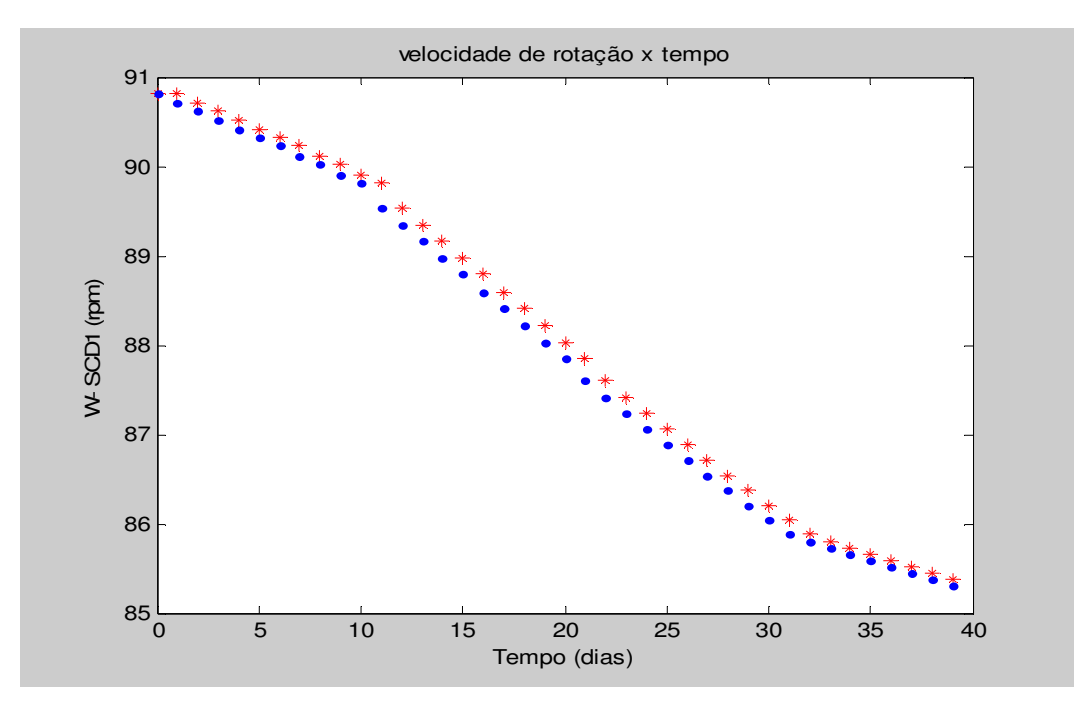

Figura 4 – Comportamento da velocidade de rotação com me = 0,5, em que os pontos azuis são os valores reais fornecidos pelo INPE, e vermelhos os simulados.

|             |                            | $me = 0.5$<br>$mex = 0$ | $mev = 0$                  | $mez = 0,5$                |                        |
|-------------|----------------------------|-------------------------|----------------------------|----------------------------|------------------------|
| $\alpha$ TA | $\delta$ TA                | <b>WTA</b>              | $\alpha$ TA- $\alpha$ Inpe | $\delta$ TA- $\delta$ Inpe | WTA-WInpe              |
| 234,1000    | 77,3000                    | 90,8100                 | $\overline{0}$             | $\overline{0}$             | $\boldsymbol{0}$       |
| 234,1228    | 77,3137                    | 90,8100                 | 0,3828                     | $-0,3763$                  | 0,1000                 |
| 233,7699    | 77,7030                    | 90,7100                 | 0,2299                     | $-0,3870$                  | 0,0900                 |
| 233,5773    | 78,1022                    | 90,6200                 | 0,0473                     | $-0,3978$                  | 0,1000                 |
| 233,5750    | 78,5112                    | 90,5200                 | $-0,1550$                  | $-0,4188$                  | 0,1000                 |
| 233,7830    | 78,9400                    | 90,4200                 | $-0,3570$                  | $-0,4100$                  | 0,0900                 |
| 234,2011    | 79,3587                    | 90,3300                 | $-0,6289$                  | $-0,4213$                  | 0,1000                 |
| 234,8992    | 79,7872                    | 90,2300                 | $-0,9008$                  | $-0,4128$                  | 0,1100                 |
| 235,8771    | 80,2055                    | 90,1200                 | $-1,2429$                  | $-0,3945$                  | 0,1000                 |
| 237,2043    | 80,6036                    | 90,0200                 | $-1,6157$                  | $-0,3864$                  | 0,1100                 |
| 238,9106    | 80,9916                    | 89,9100                 | $-1,9794$                  | $-0,3484$                  | 0,1000                 |
| 240,9850    | 81,3394                    | 89,8100                 | $-3,0550$                  | $-0,5206$                  | 0,2700                 |
| 244,1397    | 81,8569                    | 89,5400                 | $-2,4803$                  | $-0,2631$                  | 0,1900                 |
| 246,7188    | 82,1147                    | 89,3500                 | $-2,8112$                  | $-0,2153$                  | 0,1900                 |
| 249,6244    | 82,3225                    | 89,1600                 | $-3,1156$                  | $-0,1575$                  | 0,1900                 |
| 252,8261    | 82,4704                    | 88,9700                 | $-3,3239$                  | $-0,1096$                  | 0,1800                 |
| 256,2240    | 82,5685                    | 88,7900                 | $-3,4760$                  | $-0,0315$                  | 0,2000                 |
| 259,7585    | 82,5870                    | 88,5900                 | $-3,4415$                  | 0,0270                     | 0,1800                 |
| 263,2406    | 82,5457                    | 88,4100                 | $-3,3094$                  | 0,1057                     | 0,1900                 |
| 266,5717    | 82,4249                    | 88,2200                 | $-3,1283$                  | 0,1449                     | 0,1900                 |
| 269,7029    | 82,2645                    | 88,0300                 | $-2,8371$                  | 0,2045                     | 0,1800                 |
| 272,5253    | 82,0445                    | 87,8500                 | $-3,2247$                  | 0,1945                     | 0,2400                 |
| 275,7181    | 81,8349                    | 87,6100                 | $-1,7319$                  | 0,2149                     | 0,1900                 |
| 277,4051    | 81,6055                    | 87,4200                 | $-1,4949$                  | 0,2355                     | 0,1800                 |
| 278,8439    | 81,3564                    | 87,2400                 | $-1,2461$                  | 0,2564                     | 0,1800                 |
| 280,0247    | 81,0875                    | 87,0600                 | $-0,9853$                  | 0,2675                     | 0,1800                 |
| 280,9374    | 80,8087                    | 86,8800                 | $-0,8026$                  | 0,2787                     | 0,1700                 |
| 281,6617    | 80,5201                    | 86,7100                 | $-0,5783$                  | 0,2901                     | 0,1700                 |
| 282,1577    | 80,2215                    | 86,5400                 | $-0,4123$                  | 0,2915                     | 0,1700                 |
| 282,4850    | 79,9231                    | 86,3700                 | $-0,2150$                  | 0,2831                     | 0,1600                 |
| 282,6135    | 79,6347                    | 86,2100                 | $-0,0565$                  | 0,2847                     | 0,1700                 |
| 282,5830    | 79,3463                    | 86,0400                 | $-0,9170$                  | 0,1263                     | 0,1600                 |
| 283,4120    | 79,2182                    | 85,8800                 | 0,4020                     | 0,2682                     | 0,0800                 |
| 282,9235    | 78,9497                    | 85,8000                 | 0,4935                     | 0,2497                     | 0,0700                 |
| 282,3455    | 78,7013                    | 85,7300                 | 0,5855                     | 0,2213                     | 0,0700                 |
| 281,6779    | 78,4828                    | 85,6600                 | 0,6679                     | 0,2128                     | 0,0800                 |
| 280,9309    | 78,2742                    | 85,5800                 | 0,7509                     | 0,1942                     | 0,0700                 |
| 280,1042    | 78,0856                    | 85,5100                 | 0,8142                     | 0,1756                     | 0,0700                 |
| 279,2178    | 77,9170                    | 85,4400                 | 0,8778                     | 0,1370                     | 0,0700                 |
| 278,2717    | 77,7883                    | 85,3700                 | 0,9117                     | 0,1183                     | 0,0600                 |
|             | $\alpha$ TA- $\alpha$ Inpe |                         | $\delta$ TA- $\delta$ Inpe |                            | WTA-WInpe              |
|             | $M = -1,1118$ DP= 1,4735   |                         | $M = -0.0120$ DP=0,2852    |                            | $M = 0,1410$ DP=0,0548 |

**Tabela 1 – Simulação com SCD1 com a margem estática sobre o eixo de rotação.** 

Deslocando a margem estática do eixo de rotação, a velocidade de rotação aumenta consideravelmente. Para a margem estática dentro de um certo intervalo, obtêm-se resultados melhores como mostram as simulações realizadas com a margem estática

*me* = 0,1 m variando até *me* = 0,02 m e não coincidente com o eixo de rotação.

 As tabelas 3-7 com mais resultados das simulações com a margem estática variando para o SCD1 se encontram no Apêndice A.

 As figuras 5-7 mostram respectivamente a ascensão reta, declinação do eixo de rotação e velocidade de rotação para simulações utilizando os seguintes valores: *me* = 0,1,  $me_x = 0.001744$ ,  $me_y = 0.00003$  e  $me_z = 0.09998$ .

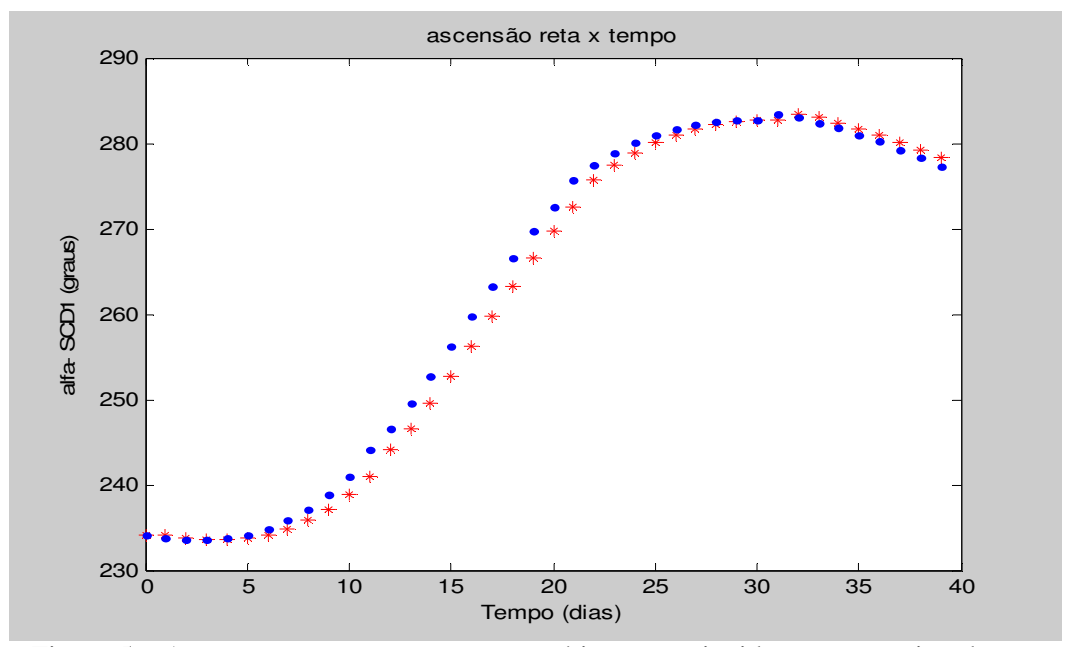

Figura 5 – Ascensão reta com a margem estática não coincidente com o eixo de rotação. Os pontos vermelhos são os simulados.

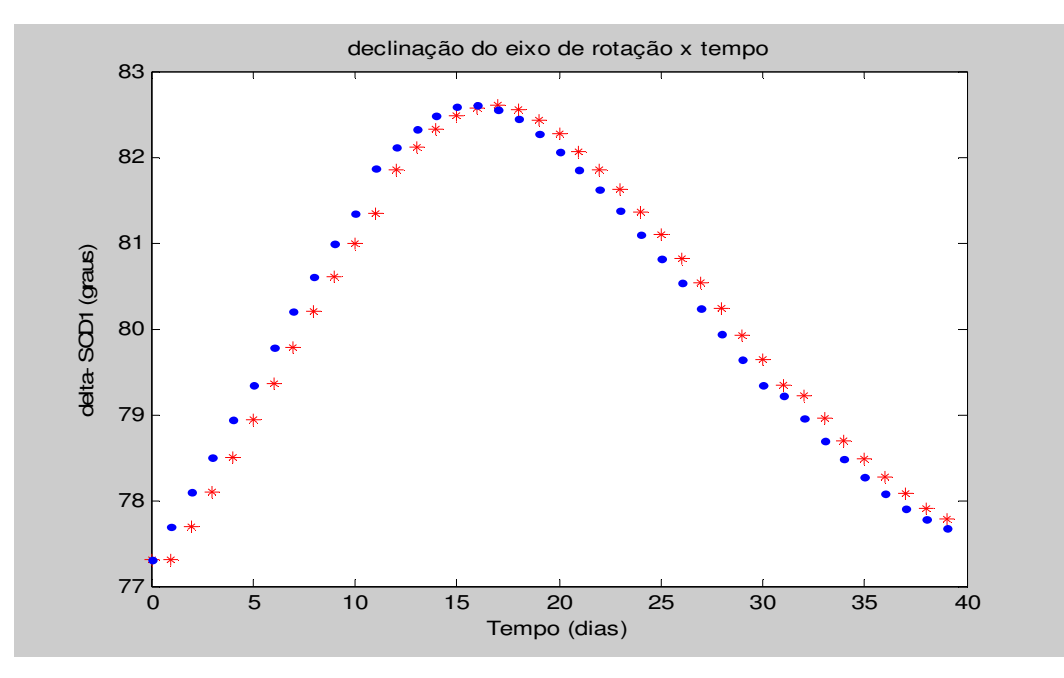

Figura 6 – Declinação do eixo de rotação com margem estática não coincidente com o eixo de rotação. Os pontos vermelhos são os simulados.

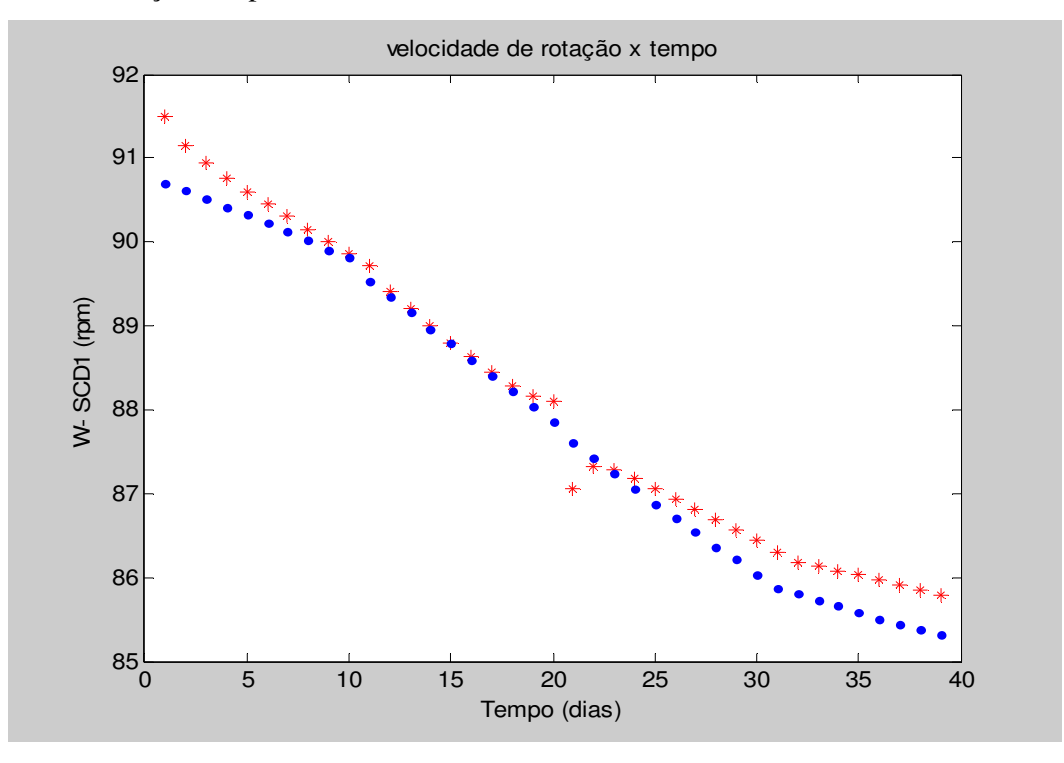

Figura 7– Velocidade de rotação com a margem estática não coincidente com o eixo de rotação. Os pontos vermelhos são os simulados.

#### **5.2. Simulações com o SCD2**

 As simulações com o SCD2 são realizadas para 38 dias e nota-se que a influência do TA é maior sobre a velocidade de rotação. A ascensão reta e declinação do eixo de rotação sofrem pouca influência do TA, e se a margem estática coincide com o eixo de rotação, a influência sobre a velocidade de rotação passa a ser mínima para qualquer valor da margem estática menor que 0,5m.

 As figuras 8-10, e tabela 2 mostram a ascensão reta, declinação do eixo de rotação e velocidade de rotação para a *me*=0,5, e as componentes *mex* = 0, *me<sup>y</sup>* = 0 e *me<sup>z</sup>*  $= 0.5$  e as figuras 11-13 com  $me = 0.02$ ,  $me_x = 0.00035$ ,  $me_y = 0.00001$   $me_z = 0.01999$ .

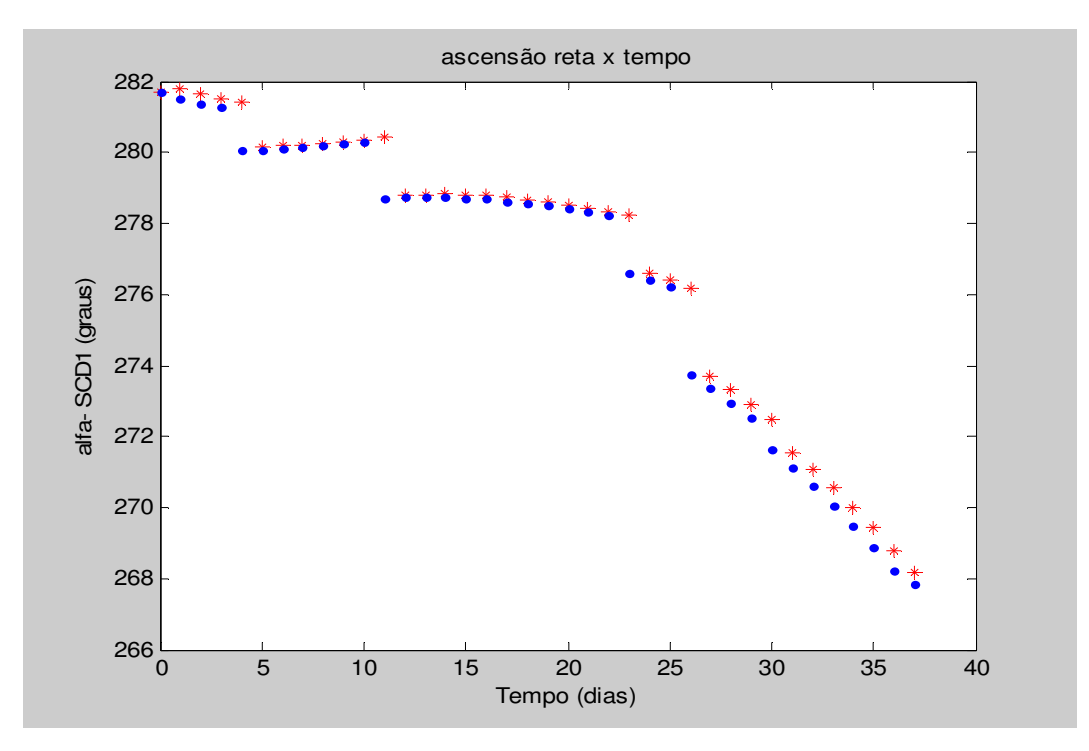

Figura 8 – Ascensão reta com me = 0,5, em que os pontos azuis são os valores reais fornecidos pelo INPE, e vermelhos os simulados.

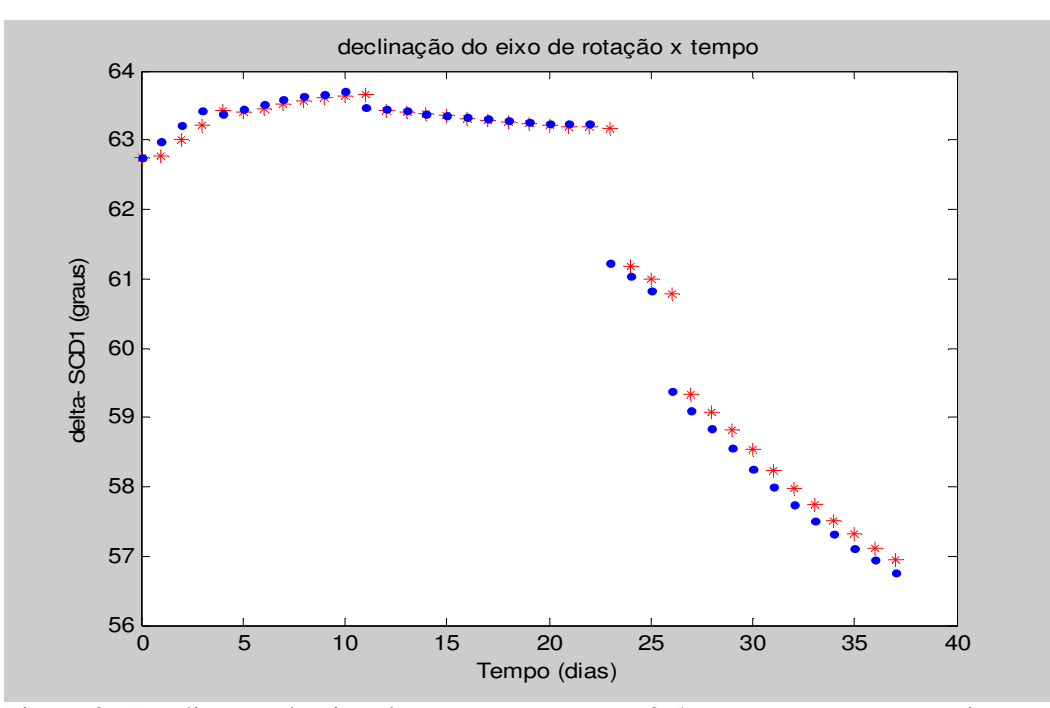

Figura 9 - Declinação do eixo de rotação com me = 0,5, em que os pontos azuis são os valores reais fornecidos pelo INPE, e vermelhos os simulados.

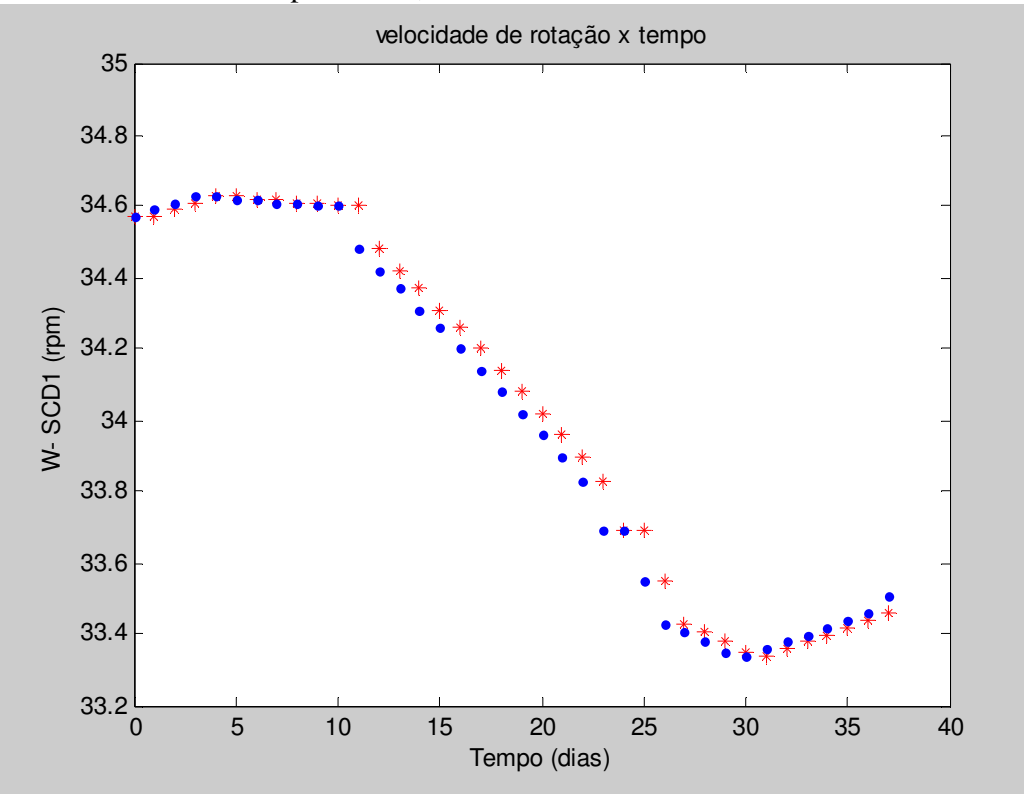

Figura 10 - Figura 4 – Velocidade de rotação com me = 0,5, em que os pontos azuis são os valores reais fornecidos pelo INPE, e vermelhos os simulados.

|                         |                            | $me = 0.5$<br>$mex = 0$ | $mey = 0$                  | $mez = 0,5$                |                         |
|-------------------------|----------------------------|-------------------------|----------------------------|----------------------------|-------------------------|
| $\alpha$ TA             | $\delta$ TA                | <b>WTA</b>              | $\alpha$ TA- $\alpha$ Inpe | $\delta$ TA- $\delta$ Inpe | WTA-WInpe               |
| 281,7000                | 62,7400                    | 34,5700                 | $\mathbf{0}$               | $\boldsymbol{0}$           | $\theta$                |
| 281,8044                | 62,7621                    | 34,5700                 | 0,2744                     | $-0,2179$                  | $-0,0200$               |
| 281,6393                | 62,9973                    | 34,5900                 | 0,2593                     | $-0,2127$                  | $-0,0200$               |
| 281,4932                | 63,2222                    | 34,6100                 | 0,2132                     | $-0,2078$                  | $-0,0200$               |
| 281,3961                | 63,4370                    | 34,6300                 | 1,3461                     | 0,0470                     | 0,0001                  |
| 280,1667                | 63,3927                    | 34,6300                 | 0,1067                     | $-0,0673$                  | 0,0100                  |
| 280,1770                | 63,4572                    | 34,6200                 | 0,0870                     | $-0,0728$                  | 0,0001                  |
| 280,2062                | 63,5218                    | 34,6200                 | 0,0762                     | $-0,0582$                  | 0,0100                  |
| 280,2440                | 63,5665                    | 34,6100                 | 0,0640                     | $-0,0635$                  | 0,0002                  |
| 280,2907                | 63,6113                    | 34,6100                 | 0,0407                     | $-0,0587$                  | 0,0100                  |
| 280,3563                | 63,6463                    | 34,6000                 | 0,0463                     | $-0,0537$                  | 0,0001                  |
| 280,4107                | 63,6717                    | 34,6000                 | 1,7007                     | 0,2017                     | 0,1200                  |
| 278,8055                | 63,4383                    | 34,4800                 | 0,0755                     | $-0,0117$                  | 0,0600                  |
| 278,8183                | 63,4142                    | 34,4200                 | 0,0783                     | $-0,0058$                  | 0,0500                  |
| 278,8203                | 63,3805                    | 34,3700                 | 0,0803                     | $-0,0095$                  | 0,0600                  |
| 278,8115                | 63,3472                    | 34,3100                 | 0,0915                     | $-0,0128$                  | 0,0500                  |
| 278,7821                | 63,3144                    | 34,2600                 | 0,1021                     | $-0,0156$                  | 0,0600                  |
| 278,7323                | 63,2821                    | 34,2000                 | 0,1023                     | $-0,0279$                  | 0,0600                  |
| 278,6720                | 63,2604                    | 34,1400                 | 0,1020                     | $-0,0296$                  | 0,0600                  |
| 278,6015                | 63,2392                    | 34,0800                 | 0,1015                     | $-0,0308$                  | 0,0600                  |
| 278,5208                | 63,2185                    | 34,0200                 | 0,1008                     | $-0,0315$                  | 0,0600                  |
| 278,4300                | 63,1985                    | 33,9600                 | 0,1000                     | $-0,0415$                  | 0,0600                  |
| 278,3293                | 63,1890                    | 33,9000                 | 0,0993                     | $-0,0410$                  | 0,0700                  |
| 278,2188                | 63,1801                    | 33,8300                 | 1,6188                     | 1,9601                     | 0,1400                  |
| 276,5839                | 61,1711                    | 33,6900                 | 0,1639                     | 0,1411                     | 0,0003                  |
| 276,3952                | 60,9832                    | 33,6900                 | 0,1952                     | 0,1532                     | 0,1400                  |
| 276,1670                | 60,7856                    | 33,5500                 | 2,4170                     | 1,4056                     | 0,1200                  |
| 273,7008                | 59,3448                    | 33,4300                 | 0,3108                     | 0,2348                     | 0,0200                  |
| 273,3359                | 59,0789                    | 33,4100                 | 0,3659                     | 0,2389                     | 0,0300                  |
| 272,9118                | 58,8132                    | 33,3800                 | 0,3918                     | 0,2432                     | 0,0300                  |
| 272,4586                | 58,5478                    | 33,3500                 | 0,8286                     | 0,2978                     | 0,0100                  |
| 271,5665                | 58,2322                    | 33,3400                 | 0,4265                     | 0,2322                     | $-0,0200$               |
| 271,0749                | 57,9872                    | 33,3600                 | 0,4449                     | 0,2372                     | $-0,0200$               |
| 270,5642                | 57,7423                    | 33,3800                 | 0,4942                     | 0,2223                     | $-0,0200$               |
| 270,0041                | 57,5174                    | 33,4000                 | 0,5141                     | 0,2074                     | $-0,0200$               |
| 269,4248                | 57,3124                    | 33,4200                 | 0,5548                     | 0,2024                     | $-0,0200$               |
| 268,8062                | 57,1175                    | 33,4400                 | 0,5662                     | 0,1775                     | $-0,0200$               |
| 268,1782                | 56,9524                    | 33,4600                 | 0,3382                     | 0,1824                     | $-0,0500$               |
|                         | $\alpha$ TA- $\alpha$ Inpe |                         | $\delta$ TA- $\delta$ Inpe |                            | WTA-WInpe               |
| $M = 0,4021$ DP= 0,5341 |                            |                         | $M = 0,1382$ DP= 0,4059    |                            | $M = 0,0286$ DP= 0,0486 |

**Tabela 2 – Simulação com SCD1 com a margem estática sobre o eixo de rotação.** 

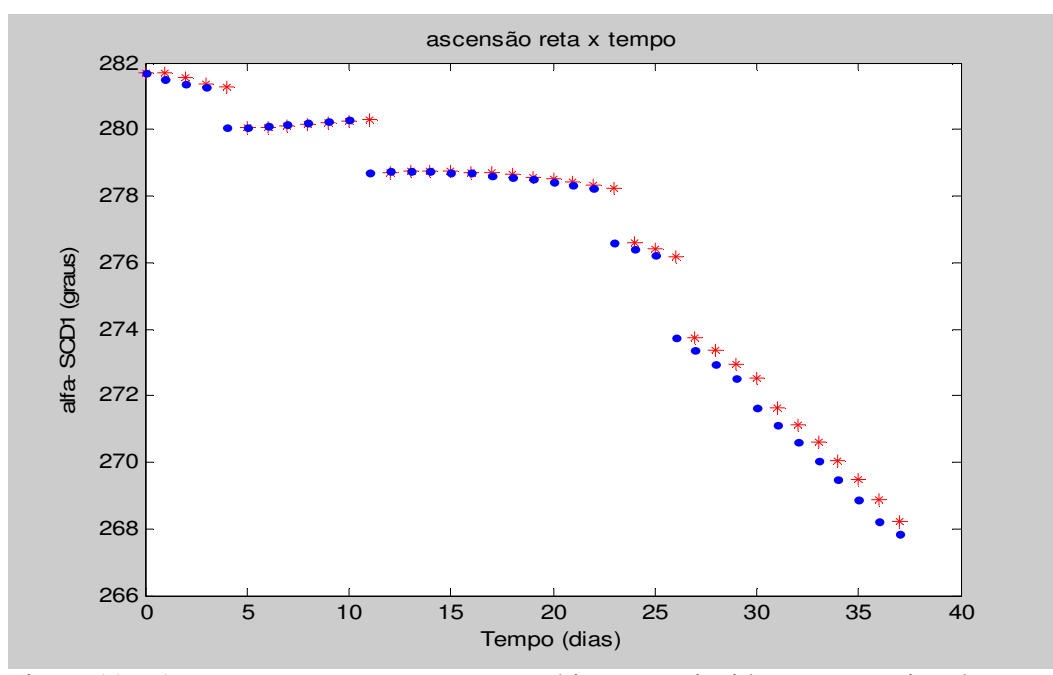

Figura 11 – Ascensão reta com a margem estática não coincidente com o eixo de rotação. Os pontos vermelhos são os simulados.

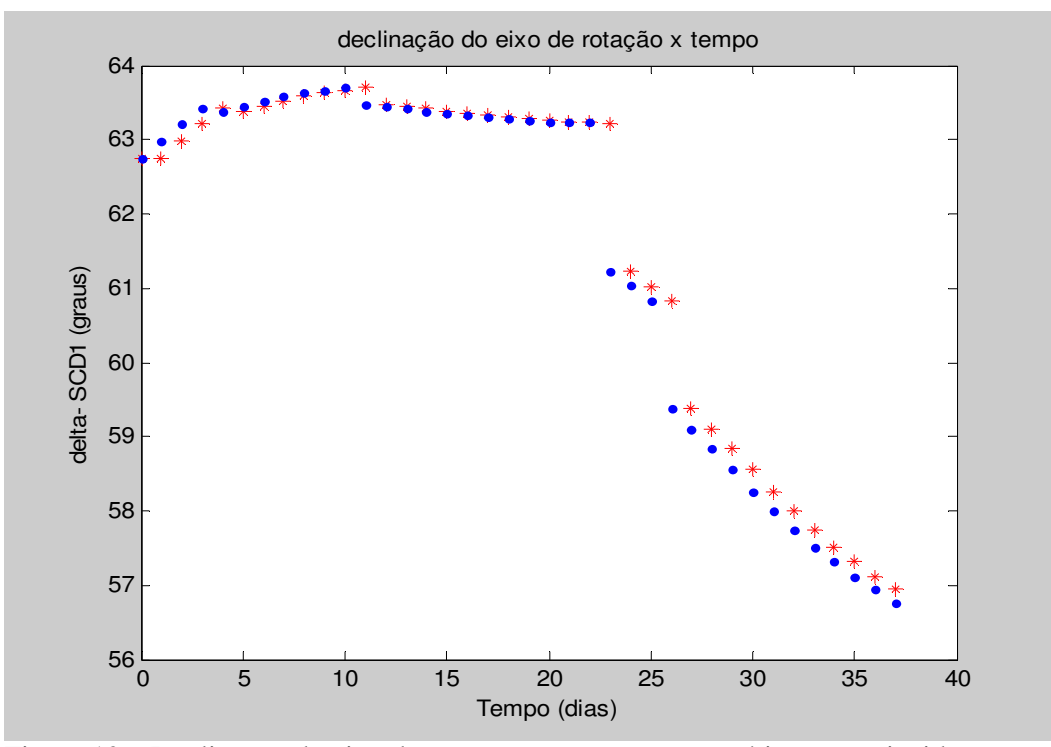

Figura 12 – Declinação do eixo de rotação com a margem estática não coincidente com o eixo de rotação. Os pontos vermelhos são os simulados.

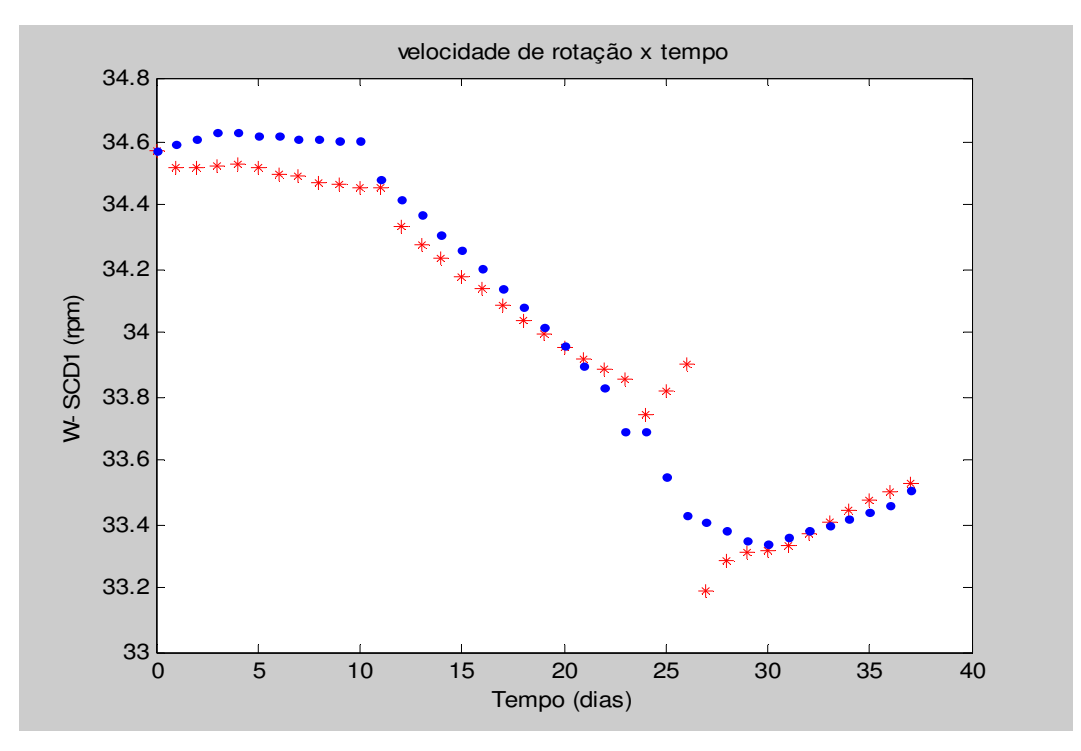

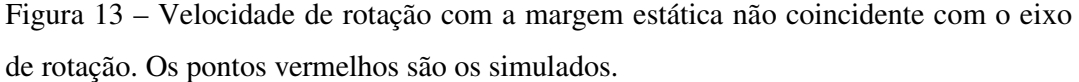

 Outras simulações para o SCD2 com diferentes valores de margem estática podem ser conferidos nas tabelas 8-11 nos Apêndice B.

### **6 CONCLUSÕES**

Com os resultados das simulações numéricas realizadas para o SCD1 e SCD2 com atualização de dados para a primeira solução do TA obtida pode-se concluir que a influência do TA é maior para a velocidade de rotação que para a ascensão reta e declinação do eixo de rotação tanto para o SCD1 quanto para o SCD2. Se a margem estática tem as componentes *mex e mey* nulas, a influência TA sobre a velocidade de rotação é mínima, e se *mex e mey* são diferentes de zero, há uma aumento considerável na influência do TA sobre a velocidade de rotação quando estas componentes aumentam.

 A ascensão reta e declinação do eixo de rotação sofrem pouca influência do TA para valores de *mex e mey* diferentes de zero. Para o SCD1 as médias das diferenças dos valores reais e os simulados para a ascensão reta vale aproximadamente 1,1º para as diversas simulações realizadas. Esta diferença ocorre devido a pequena ordem de grandeza do TA para a altitudes da órbita do SCD1. Já para o SCD2 esse valor é menor e vale aproximadamente 0,4º para as várias simulações realizadas. Isto ocorre devido as correções de atitude realizadas durante o período considerado.

 A variação da declinação do eixo de rotação com o TA é sempre pequena, e a média não ultrapassa 0,5º para as simulações realizadas.

 As simulações com a segunda solução estão sendo realizadas. Na continuidade deste trabalho deverão ser realizadas comparações com os resultados incluindo os torques de gradiente de gravidade, magnético residual e devido às correntes de Foucault, determinados em projetos anteriores (CHIARADIA et al, 2006; CHIARADIA, 2007; CHIARADIA, 2008; CHIARADIA et al., 2008).

 Resultados deste trabalho deverão ser apresentados no SINCINPE 2010 e um trabalho foi submetido para o Colóquio Brasileiro de Dinâmica Orbital.

### **REFERÊNCIAS BIBLIOGRÁFICAS**

CHIARADIA, C.E. et al. **Propagação analítica da atitude de satélites artificiais estabilizados por rotação com torque devido as correntes de Foucault.** Resumo dos trabalhos, XIII Colóquio Brasileiro de Dinâmica Orbital, 2006, Bertioga, p.23, 2006.

CHIARADIA, C.E. **Influência do Torque de Gradiente de Gravidade na Atitude de Satélites Artificiais estabilizados por rotação.** Trabalho de Graduação de Licenciatura em Física. Guaratinguetá, 2007.

CHIARADIA, J.E. Relatório Final de Iniciação Científica, PIBIC 2007/2008. FEG/UNESP – Guaratinguetá, 2008.

CHIARADIA, J.E., ZANARDI, M.C., CHIARADIA, C.E. **Satélites Artificiais Estabilizados por Rotação: abordadagem analítica para a propagação de atitude com torque de gradiente de gravidade** In: Anais do CBDO2008, Águas de Lindóia, Guaratinguetá: Feg/UNESP, p.49, 2008.

REAL, F.F.; ZANARDI, M.C.F.P.S. Comparasion of external torques magnitudes acting on the spacecraft**,** In: WINTER, O.C.; PRADO A.F.A. **Advances in space dynamics 3.** São José dos Campos: INPE, 2002. p.503-516.

SENE, L.T.F. **Propagação da atitude de satélites artificiais estabilizados por rotação com quatérnions.** 2007. 115f. Trabalho de Graduação – Faculdade de Engenharia do Campus de Guaratinguetá, Universidade Estadual Paulista, Guaratinguetá, 2007.

SEHNAL, L., POSPÍSILOVÁ, L. Thermospheric model TD88. **Preprint No. 67 of the Astronomical Institute of Czechoslovakian Academy of Sciences,** 1988. WERTZ, J.R. **Spacecraft Attitude Determination and Control.** London, Reidel, vol. 73,

1978.

ZANARDI, M.C.F.P.S. Dinâmica **da Atitude de Satélites Artificiais**. Tese de Livre Docência, FEG/UNESP, Guaratinguetá, SP, 2005.

## **APÊNDICE A**

Tabelas com simulações para o SCD1, sendo M a média das diferenças no período e DP o desvio padrão.

| $me_x = 0,001744$<br>$mev = 0,00003$<br>$me_z = 0,09998$ |                            |            |                            |                            |                               |  |
|----------------------------------------------------------|----------------------------|------------|----------------------------|----------------------------|-------------------------------|--|
| $\alpha$ TA                                              | $\delta$ TA                | <b>WTA</b> | $\alpha$ TA- $\alpha$ Inpe | $\delta$ TA- $\delta$ Inpe | WTA-WInpe                     |  |
| 234,1000                                                 | 77,3000                    | 90,8100    | $\mathbf{0}$               | $\overline{0}$             | $\boldsymbol{0}$              |  |
| 234,1036                                                 | 77,3021                    | 91,4964    | 0,3636                     | $-0,3879$                  | 0,7864                        |  |
| 233,7447                                                 | 77,6920                    | 91,1452    | 0,2047                     | $-0,3980$                  | 0,5252                        |  |
| 233,5458                                                 | 78,0919                    | 90,9401    | 0,0158                     | $-0,4081$                  | 0,4201                        |  |
| 233,5371                                                 | 78,5017                    | 90,7621    | $-0,1929$                  | $-0,4283$                  | 0,3421                        |  |
| 233,7383                                                 | 78,9316                    | 90,5987    | $-0,4017$                  | $-0,4184$                  | 0,2687                        |  |
| 234,1496                                                 | 79,3513                    | 90,4536    | $-0,6804$                  | $-0,4287$                  | 0,2236                        |  |
| 234,8409                                                 | 79,7811                    | 90,3033    | $-0,9591$                  | $-0,4189$                  | 0,1833                        |  |
| 235,8121                                                 | 80,2008                    | 90,1467    | $-1,3079$                  | $-0,3992$                  | 0,1267                        |  |
| 237,1332                                                 | 80,6006                    | 90,0033    | $-1,6868$                  | $-0,3894$                  | 0,0933                        |  |
| 238,8342                                                 | 80,9902                    | 89,8533    | $-2,0558$                  | $-0,3498$                  | 0,0433                        |  |
| 240,9049                                                 | 81,3399                    | 89,7175    | $-3,1351$                  | $-0,5201$                  | 0,1775                        |  |
| 244,0557                                                 | 81,8595                    | 89,4154    | $-2,5643$                  | $-0,2605$                  | 0,0654                        |  |
| 246,6355                                                 | 82,1192                    | 89,2023    | $-2,8945$                  | $-0,2108$                  | 0,0423                        |  |
| 249,5449                                                 | 82,3288                    | 88,9967    | $-3,1951$                  | $-0,1512$                  | 0,0267                        |  |
| 252,7535                                                 | 82,4785                    | 88,7998    | $-3,3965$                  | $-0,1015$                  | 0,0098                        |  |
| 256,1617                                                 | 82,5782                    | 88,6234    | $-3,5383$                  | $-0,0218$                  | 0,0334                        |  |
| 259,7092                                                 | 82,5979                    | 88,4393    | $-3,4908$                  | 0,0379                     | 0,0293                        |  |
| 263,2064                                                 | 82,5578                    | 88,2909    | $-3,3436$                  | 0,1178                     | 0,0709                        |  |
| 266,5534                                                 | 82,4376                    | 88,1585    | $-3,1466$                  | 0,1576                     | 0,1285                        |  |
| 269,7005                                                 | 82,2776                    | 88,1061    | $-2,8395$                  | 0,2176                     | 0,2561                        |  |
| 272,5377                                                 | 82,0576                    | 87,0564    | $-3,2123$                  | 0,2076                     | $-0,5536$                     |  |
| 275,7450                                                 | 81,8476                    | 87,3244    | $-1,7050$                  | 0,2276                     | $-0,0956$                     |  |
| 277,4429                                                 | 81,6177                    | 87,2829    | $-1,4571$                  | 0,2477                     | 0,0429                        |  |
| 278,8912                                                 | 81,3679                    | 87,1808    | $-1,1988$                  | 0,2679                     | 0,1208                        |  |
| 280,0797                                                 | 81,0980                    | 87,0606    | $-0,9303$                  | 0,2780                     | 0,1806                        |  |
| 280,9986                                                 | 80,8182                    | 86,9328    | $-0,7414$                  | 0,2882                     | 0,2228                        |  |
| 281,7277                                                 | 80,5284                    | 86,8110    | $-0,5123$                  | 0,2984                     | 0,2710                        |  |
| 282,2271                                                 | 80,2287                    | 86,6856    | $-0,3429$                  | 0,2987                     | 0,3156                        |  |
| 282,5567                                                 | 79,9289                    | 86,5573    | $-0,1433$                  | 0,2889                     | 0,3473                        |  |
| 282,6864                                                 | 79,6392                    | 86,4360    | 0,0164                     | 0,2892                     | 0,3960                        |  |
| 282,6563                                                 | 79,3494                    | 86,3018    | $-0,8437$                  | 0,1294                     | 0,4218                        |  |
| 283,4862                                                 | 79,2197                    | 86,1791    | 0,4762                     | 0,2697                     | 0,3791                        |  |
| 282,9964                                                 | 78,9499                    | 86,1269    | 0,5664                     | 0,2499                     | 0,3969                        |  |
| 282,4168                                                 | 78,7002                    | 86,0816    | 0,6568                     | 0,2202                     | 0,4216                        |  |
| 281,7471                                                 | 78,4804                    | 86,0330    | 0,7371                     | 0,2104                     | 0,4530                        |  |
| 280,9976                                                 | 78,2706                    | 85,9711    | 0,8176                     | 0,1906                     | 0,4611                        |  |
| 280,1681                                                 | 78,0809                    | 85,9157    | 0,8781                     | 0,1709                     | 0,4757                        |  |
| 279,2787                                                 | 77,9111                    | 85,8568    | 0,9387                     | 0,1311                     | 0,4868                        |  |
| 278,3293                                                 | 77,7813                    | 85,7944    | 0,9693                     | 0,1113                     | 0,4844                        |  |
|                                                          | $\alpha$ TA- $\alpha$ Inpe |            | $\delta$ TA- $\delta$ Inpe |                            | WTA-WInpe                     |  |
| $M = -1,1096$ DP= 1,5130                                 |                            |            | $M = -0,0099$ DP=0,2902    |                            | $M= 0,2328 \text{ DP}=0,2306$ |  |

Tabela 3 – Simulação com **me = 0,1.** 

| $me_x = 0,00139$ $me_y = 0,00002$ $me_z = 0,07999$ |             |            |                            |                                  |                |  |
|----------------------------------------------------|-------------|------------|----------------------------|----------------------------------|----------------|--|
| $\alpha$ TA                                        | $\delta$ TA | <b>WTA</b> | $\alpha$ TA- $\alpha$ Inpe | $\delta$ TA- $\delta$ Inpe       | WTA-WInpe      |  |
| 234,1000                                           | 77,3000     | 90,8100    | $\boldsymbol{0}$           | $\Omega$                         | $\overline{0}$ |  |
| 234,1029                                           | 77,3017     | 91,3592    | 0,3629                     | $-0,3883$                        | 0,6492         |  |
| 233,7437                                           | 77,6916     | 91,0581    | 0,2037                     | $-0,3984$                        | 0,4381         |  |
| 233,5447                                           | 78,0915     | 90,8761    | 0,0147                     | $-0,4085$                        | 0,3561         |  |
| 233,5356                                           | 78,5014     | 90,7137    | $-0,1944$                  | $-0,4286$                        | 0,2937         |  |
| 233,7367                                           | 78,9312     | 90,5630    | $-0,4033$                  | $-0,4188$                        | 0,2330         |  |
| 234,1477                                           | 79,3511     | 90,4289    | $-0,6823$                  | $-0,4289$                        | 0,1989         |  |
| 234,8387                                           | 79,7809     | 90,2886    | $-0,9613$                  | $-0,4191$                        | 0,1686         |  |
| 235,8097                                           | 80,2007     | 90,1413    | $-1,3103$                  | $-0,3993$                        | 0,1213         |  |
| 237,1306                                           | 80,6004     | 90,0066    | $-1,6894$                  | $-0,3896$                        | 0,0966         |  |
| 238,8314                                           | 80,9902     | 89,8646    | $-2,0586$                  | $-0,3498$                        | 0,0546         |  |
| 240,9019                                           | 81,3399     | 89,7360    | $-3,1381$                  | $-0,5201$                        | 0,1960         |  |
| 244,0525                                           | 81,8596     | 89,4403    | $-2,5675$                  | $-0,2604$                        | 0,0903         |  |
| 246,6324                                           | 82,1193     | 89,2319    | $-2,8976$                  | $-0,2107$                        | 0,0719         |  |
| 249,5419                                           | 82,3291     | 89,0293    | $-3,1981$                  | $-0,1509$                        | 0,0593         |  |
| 252,7508                                           | 82,4788     | 88,8339    | $-3,3992$                  | $-0,1012$                        | 0,0439         |  |
| 256,1593                                           | 82,5786     | 88,6567    | $-3,5407$                  | $-0,0214$                        | 0,0667         |  |
| 259,7074                                           | 82,5984     | 88,4694    | $-3,4926$                  | 0,0384                           | 0,0594         |  |
| 263,2051                                           | 82,5582     | 88,3147    | $-3,3449$                  | 0,1182                           | 0,0947         |  |
| 266,5527                                           | 82,4381     | 88,1708    | $-3,1473$                  | 0,1581                           | 0,1408         |  |
| 269,7004                                           | 82,2780     | 88,0909    | $-2,8396$                  | 0,2180                           | 0,2409         |  |
| 272,5382                                           | 82,0580     | 87,2188    | $-3,2118$                  | 0,2080                           | $-0,3912$      |  |
| 275,7460                                           | 81,8481     | 87,3815    | $-1,7040$                  | 0,2281                           | $-0,0385$      |  |
| 277,4443                                           | 81,6182     | 87,3103    | $-1,4557$                  | 0,2482                           | 0,0703         |  |
| 278,8929                                           | 81,3683     | 87,1926    | $-1,1971$                  | 0,2683                           | 0,1326         |  |
| 280,0818                                           | 81,0984     | 87,0605    | $-0,9282$                  | 0,2784                           | 0,1805         |  |
| 281,0009                                           | 80,8186     | 86,9223    | $-0,7391$                  | 0,2886                           | 0,2123         |  |
| 281,7302                                           | 80,5287     | 86,7908    | $-0,5098$                  | 0,2987                           | 0,2508         |  |
| 282,2297                                           | 80,2289     | 86,6565    | $-0,3403$                  | 0,2989                           | 0,2865         |  |
| 282,5593                                           | 79,9291     | 86,5199    | $-0,1407$                  | 0,2891                           | 0,3099         |  |
| 282,6891                                           | 79,6393     | 86,3908    | 0.0191                     | 0,2893                           | 0,3508         |  |
| 282,6591                                           | 79,3495     | 86,2494    | $-0,8409$                  | 0,1295                           | 0,3694         |  |
| 283,4890                                           | 79,2198     | 86,1193    | 0,4790                     | 0,2698                           | 0,3193         |  |
| 282,9991                                           | 78,9500     | 86,0615    | 0,5691                     | 0,2500                           | 0,3315         |  |
| 282,4194                                           | 78,7001     | 86,0113    | 0,6594                     | 0,2201                           | 0,3513         |  |
| 281,7497                                           | 78,4803     | 85,9584    | 0,7397                     | 0,2103                           | 0,3784         |  |
| 281,0001                                           | 78,2705     | 85,8929    | 0,8201                     | 0,1905                           | 0,3829         |  |
| 280,1705                                           | 78,0807     | 85,8346    | 0,8805                     | 0,1707                           | 0,3946         |  |
| 279,2810                                           | 77,9109     | 85,7735    | 0,9410                     | 0,1309                           | 0,4035         |  |
| 278,3314                                           | 77,7810     | 85,7095    | 0,9714                     | 0,1110                           | 0,3995         |  |
| $\alpha$ TA- $\alpha$ Inpe                         |             |            | $\delta$ TA- $\delta$ Inpe |                                  | WTA-WInpe      |  |
| $M = -1,1095$ DP= 1,5145                           |             |            | $M = -0,0098$ DP= 0,2904   | $M = 0,2146 \text{ DP} = 0,1770$ |                |  |

Tabela 4 - Simulação com **me = 0,08.**

| $me_x = 0.00105$ me <sub>y</sub> = 0.00002 me <sub>z</sub> = 0.05999 |                            |            |                            |                            |                                   |  |
|----------------------------------------------------------------------|----------------------------|------------|----------------------------|----------------------------|-----------------------------------|--|
| $\alpha$ TA                                                          | $\delta$ TA                | <b>WTA</b> | $\alpha$ TA- $\alpha$ Inpe | $\delta$ TA- $\delta$ Inpe | WTA-WInpe                         |  |
| 234,1000                                                             | 77,3000                    | 90,8100    | $\theta$                   | $\theta$                   | $\overline{0}$                    |  |
| 234,1021                                                             | 77,3013                    | 91,2219    | 0,3621                     | $-0,3887$                  | 0,5119                            |  |
| 233,7428                                                             | 77,6912                    | 90,9711    | 0,2028                     | $-0,3988$                  | 0,3511                            |  |
| 233,5435                                                             | 78,0911                    | 90,8121    | 0,0135                     | $-0,4089$                  | 0,2921                            |  |
| 233,5342                                                             | 78,5010                    | 90,6652    | $-0,1958$                  | $-0,4290$                  | 0,2452                            |  |
| 233,7350                                                             | 78,9309                    | 90,5272    | $-0,4050$                  | $-0,4191$                  | 0,1972                            |  |
| 234,1458                                                             | 79,3508                    | 90,4042    | $-0,6842$                  | $-0,4292$                  | 0,1742                            |  |
| 234,8365                                                             | 79,7807                    | 90,2740    | $-0,9635$                  | $-0,4193$                  | 0,1540                            |  |
| 235,8073                                                             | 80,2005                    | 90,1360    | $-1,3127$                  | $-0,3995$                  | 0,1160                            |  |
| 237,1279                                                             | 80,6003                    | 90,0100    | $-1,6921$                  | $-0,3897$                  | 0,1000                            |  |
| 238,8285                                                             | 80,9901                    | 89,8760    | $-2,0615$                  | $-0,3499$                  | 0,0660                            |  |
| 240,8990                                                             | 81,3399                    | 89,7545    | $-3,1410$                  | $-0,5201$                  | 0,2145                            |  |
| 244,0494                                                             | 81,8597                    | 89,4652    | $-2,5706$                  | $-0,2603$                  | 0,1152                            |  |
| 246,6293                                                             | 82,1195                    | 89,2614    | $-2,9007$                  | $-0,2105$                  | 0,1014                            |  |
| 249,5389                                                             | 82,3293                    | 89,0620    | $-3,2011$                  | $-0,1507$                  | 0,0920                            |  |
| 252,7481                                                             | 82,4791                    | 88,8679    | $-3,4019$                  | $-0,1009$                  | 0,0779                            |  |
| 256,1570                                                             | 82,5789                    | 88,6900    | $-3,5430$                  | $-0,0211$                  | 0,1000                            |  |
| 259,7055                                                             | 82,5988                    | 88,4996    | $-3,4945$                  | 0,0388                     | 0,0896                            |  |
| 263,2038                                                             | 82,5587                    | 88,3385    | $-3,3462$                  | 0,1187                     | 0,1185                            |  |
| 266,5520                                                             | 82,4386                    | 88,1831    | $-3,1480$                  | 0,1586                     | 0,1531                            |  |
| 269,7003                                                             | 82,2785                    | 88,0757    | $-2,8397$                  | 0,2185                     | 0,2257                            |  |
| 272,5386                                                             | 82,0585                    | 87,3793    | $-3,2114$                  | 0,2085                     | $-0,2307$                         |  |
| 275,7470                                                             | 81,8486                    | 87,4387    | $-1,7030$                  | 0,2286                     | 0,0187                            |  |
| 277,4458                                                             | 81,6186                    | 87,3378    | $-1,4542$                  | 0,2486                     | 0,0978                            |  |
| 278,8947                                                             | 81,3687                    | 87,2045    | $-1,1953$                  | 0,2687                     | 0,1445                            |  |
| 280,0838                                                             | 81,0988                    | 87,0604    | $-0,9262$                  | 0,2788                     | 0,1804                            |  |
| 281,0032                                                             | 80,8189                    | 86,9117    | $-0,7368$                  | 0,2889                     | 0,2017                            |  |
| 281,7326                                                             | 80,5291                    | 86,7706    | $-0,5074$                  | 0,2991                     | 0,2306                            |  |
| 282,2322                                                             | 80,2292                    | 86,6274    | $-0,3378$                  | 0,2992                     | 0,2574                            |  |
| 282,5620                                                             | 79,9293                    | 86,4824    | $-0,1380$                  | 0,2893                     | 0,2724                            |  |
| 282,6918                                                             | 79,6395                    | 86,3456    | 0,0218                     | 0,2895                     | 0,3056                            |  |
| 282,6618                                                             | 79,3496                    | 86,1971    | $-0,8382$                  | 0,1296                     | 0,3171                            |  |
| 283,4917                                                             | 79,2198                    | 86,0595    | 0,4817                     | 0,2698                     | 0,2595                            |  |
| 283,0019                                                             | 78,9500                    | 85,9962    | 0,5719                     | 0,2500                     | 0,2662                            |  |
| 282,4220                                                             | 78,7001                    | 85,9410    | 0,6620                     | 0,2201                     | 0,2810                            |  |
| 281,7523                                                             | 78,4803                    | 85,8838    | 0,7423                     | 0,2103                     | 0,3038                            |  |
| 281,0026                                                             | 78,2704                    | 85,8147    | 0,8226                     | 0,1904                     | 0,3047                            |  |
| 280,1729                                                             | 78,0805                    | 85,7534    | 0,8829                     | 0,1705                     | 0,3134                            |  |
| 279,2832                                                             | 77,9106                    | 85,6901    | 0,9432                     | 0,1306                     | 0,3201                            |  |
| 278,3336                                                             | 77,7808                    | 85,6247    | 0,9736                     | 0,1108                     | 0,3147                            |  |
|                                                                      | $\alpha$ TA- $\alpha$ Inpe |            | $\delta$ TA- $\delta$ Inpe |                            | WTA-WInpe                         |  |
| $M = -1,1095$ DP= 1,5160                                             |                            |            | $M = 0,0097$ DP= 0,2902    |                            | $M = 0,19630 \text{ DP} = 0,1242$ |  |

Tabela 5 - Simulação com **me = 0,06.**

| $me_x = 0,00069$ me <sub>y</sub> = 0,00001 me <sub>z</sub> = 0,03999 |                            |            |                            |                            |                                  |  |
|----------------------------------------------------------------------|----------------------------|------------|----------------------------|----------------------------|----------------------------------|--|
| $\alpha$ TA                                                          | $\delta$ TA                | <b>WTA</b> | $\alpha$ TA- $\alpha$ Inpe | $\delta$ TA- $\delta$ Inpe | WTA-WInpe                        |  |
| 234,1000                                                             | 77,3000                    | 90,8100    | $\theta$                   | $\theta$                   | $\overline{0}$                   |  |
| 234,1014                                                             | 77,3009                    | 91,0846    | 0,3614                     | $-0,3891$                  | 0,3746                           |  |
| 233,7419                                                             | 77,6908                    | 90,8841    | 0,2019                     | $-0,3992$                  | 0,2641                           |  |
| 233,5423                                                             | 78,0908                    | 90,7481    | 0,0123                     | $-0,4092$                  | 0,2281                           |  |
| 233,5328                                                             | 78,5007                    | 90,6168    | $-0,1972$                  | $-0,4293$                  | 0,1968                           |  |
| 233,7333                                                             | 78,9306                    | 90,4915    | $-0,4067$                  | $-0,4194$                  | 0,1615                           |  |
| 234,1438                                                             | 79,3505                    | 90,3795    | $-0,6862$                  | $-0,4295$                  | 0,1495                           |  |
| 234,8343                                                             | 79,7804                    | 90,2593    | $-0,9657$                  | $-0,4196$                  | 0,1393                           |  |
| 235,8048                                                             | 80,2003                    | 90,1307    | $-1,3152$                  | $-0,3997$                  | 0,1107                           |  |
| 237,1253                                                             | 80,6002                    | 90,0133    | $-1,6947$                  | $-0,3898$                  | 0,1033                           |  |
| 238,8257                                                             | 80,9901                    | 89,8873    | $-2,0643$                  | $-0,3499$                  | 0,0773                           |  |
| 240,8960                                                             | 81,3400                    | 89,7730    | $-3,1440$                  | $-0,5200$                  | 0,2330                           |  |
| 244,0463                                                             | 81,8598                    | 89,4902    | $-2,5737$                  | $-0,2602$                  | 0,1402                           |  |
| 246,6262                                                             | 82,1197                    | 89,2909    | $-2,9038$                  | $-0,2103$                  | 0,1309                           |  |
| 249,5359                                                             | 82,3295                    | 89,0947    | $-3,2041$                  | $-0,1505$                  | 0,1247                           |  |
| 252,7454                                                             | 82,4794                    | 88,9019    | $-3,4046$                  | $-0,1006$                  | 0,1119                           |  |
| 256,1547                                                             | 82,5793                    | 88,7233    | $-3,5453$                  | $-0,0207$                  | 0,1333                           |  |
| 259,7037                                                             | 82,5992                    | 88,5297    | $-3,4963$                  | 0,0392                     | 0,1197                           |  |
| 263,2026                                                             | 82,5591                    | 88,3623    | $-3,3474$                  | 0,1191                     | 0,1423                           |  |
| 266,5514                                                             | 82,4390                    | 88,1954    | $-3,1486$                  | 0,1590                     | 0,1654                           |  |
| 269,7002                                                             | 82,2790                    | 88,0604    | $-2,8398$                  | 0,2190                     | 0,2104                           |  |
| 272,5391                                                             | 82,0590                    | 87,5381    | $-3,2109$                  | 0,2090                     | $-0,0719$                        |  |
| 275,7480                                                             | 81,8490                    | 87,4958    | $-1,7020$                  | 0,2290                     | 0,0758                           |  |
| 277,4472                                                             | 81,6191                    | 87,3652    | $-1,4528$                  | 0,2491                     | 0,1252                           |  |
| 278,8965                                                             | 81,3691                    | 87,2163    | $-1,1935$                  | 0,2691                     | 0,1563                           |  |
| 280,0859                                                             | 81,0992                    | 87,0602    | $-0,9241$                  | 0,2792                     | 0,1802                           |  |
| 281,0054                                                             | 80,8193                    | 86,9011    | $-0,7346$                  | 0,2893                     | 0,1911                           |  |
| 281,7351                                                             | 80,5294                    | 86,7504    | $-0,5049$                  | 0,2994                     | 0,2104                           |  |
| 282,2348                                                             | 80,2295                    | 86,5982    | $-0,3352$                  | 0,2995                     | 0,2282                           |  |
| 282,5647                                                             | 79,9296                    | 86,4449    | $-0,1353$                  | 0,2896                     | 0,2349                           |  |
| 282,6946                                                             | 79,6397                    | 86,3004    | 0,0246                     | 0,2897                     | 0,2604                           |  |
| 282,6645                                                             | 79,3498                    | 86,1447    | $-0,8355$                  | 0,1298                     | 0,2647                           |  |
| 283,4945                                                             | 79,2199                    | 85,9997    | 0,4845                     | 0,2699                     | 0,1997                           |  |
| 283,0046                                                             | 78,9500                    | 85,9308    | 0,5746                     | 0,2500                     | 0,2008                           |  |
| 282,4247                                                             | 78,7001                    | 85,8707    | 0,6647                     | 0,2201                     | 0,2107                           |  |
| 281,7549                                                             | 78,4802                    | 85,8092    | 0,7449                     | 0,2102                     | 0,2292                           |  |
| 281,0050                                                             | 78,2703                    | 85,7364    | 0,8250                     | 0,1903                     | 0,2264                           |  |
| 280,1752                                                             | 78,0803                    | 85,6723    | 0,8852                     | 0,1703                     | 0,2323                           |  |
| 279,2855                                                             | 77,9104                    | 85,6067    | 0,9455                     | 0,1304                     | 0,2367                           |  |
| 278,3357                                                             | 77,7805                    | 85,5398    | 0,9757                     | 0,1105                     | 0,2298                           |  |
|                                                                      | $\alpha$ TA- $\alpha$ Inpe |            | $\delta$ TA- $\delta$ Inpe |                            | WTA-WInpe                        |  |
| $M = -1,1094$ DP= 1,5175                                             |                            |            | $M = -0,0097$ DP= 0,2908   |                            | $M = 0,1779 \text{ DP} = 0,0738$ |  |

Tabela 6 - Simulação com **me = 0,04.**

| $mex = 0,00035$ mey = 0,00001 mez = 0,01999<br>$me = 0,02$ |                            |            |                            |                            |                         |
|------------------------------------------------------------|----------------------------|------------|----------------------------|----------------------------|-------------------------|
| $\alpha$ TA                                                | $\delta$ TA                | <b>WTA</b> | $\alpha$ TA- $\alpha$ Inpe | $\delta$ TA- $\delta$ Inpe | WTA-WInpe               |
| 234,1000                                                   | 77,3000                    | 90,8100    | $\theta$                   | $\overline{0}$             | $\overline{0}$          |
| 234,1007                                                   | 77,3004                    | 90,9473    | 0,3607                     | $-0,3896$                  | 0,2373                  |
| 233,7409                                                   | 77,6904                    | 90,7970    | 0,2009                     | $-0,3996$                  | 0,1770                  |
| 233,5412                                                   | 78,0904                    | 90,6840    | 0,0112                     | $-0,4096$                  | 0,1640                  |
| 233,5314                                                   | 78,5003                    | 90,5684    | $-0,1986$                  | $-0,4297$                  | 0,1484                  |
| 233,7317                                                   | 78,9303                    | 90,4557    | $-0,4083$                  | $-0,4197$                  | 0,1257                  |
| 234,1419                                                   | 79,3503                    | 90,3547    | $-0,6881$                  | $-0,4297$                  | 0,1247                  |
| 234,8322                                                   | 79,7802                    | 90,2447    | $-0,9678$                  | $-0,4198$                  | 0,1247                  |
| 235,8024                                                   | 80,2002                    | 90,1253    | $-1,3176$                  | $-0,3998$                  | 0,1053                  |
| 237,1226                                                   | 80,6001                    | 90,0167    | $-1,6974$                  | $-0,3899$                  | 0,1067                  |
| 238,8228                                                   | 80,9900                    | 89,8987    | $-2,0672$                  | $-0,3500$                  | 0,0887                  |
| 240,8930                                                   | 81,3400                    | 89,7915    | $-3,1470$                  | $-0,5200$                  | 0,2515                  |
| 244,0431                                                   | 81,8599                    | 89,5151    | $-2,5769$                  | $-0,2601$                  | 0,1651                  |
| 246,6231                                                   | 82,1198                    | 89,3205    | $-2,9069$                  | $-0,2102$                  | 0,1605                  |
| 249,5330                                                   | 82,3298                    | 89,1273    | $-3,2070$                  | $-0,1502$                  | 0,1573                  |
| 252,7427                                                   | 82,4797                    | 88,9360    | $-3,4073$                  | $-0,1003$                  | 0,1460                  |
| 256,1523                                                   | 82,5796                    | 88,7567    | $-3,5477$                  | $-0,0204$                  | 0,1667                  |
| 259,7018                                                   | 82,5996                    | 88,5599    | $-3,4982$                  | 0,0396                     | 0,1499                  |
| 263,2013                                                   | 82,5596                    | 88,3862    | $-3,3487$                  | 0,1196                     | 0,1662                  |
| 266,5507                                                   | 82,4395                    | 88,2077    | $-3,1493$                  | 0,1595                     | 0,1777                  |
| 269,7001                                                   | 82,2795                    | 88,0452    | $-2,8399$                  | $0,219\overline{5}$        | 0,1952                  |
| 272,5395                                                   | 82,0595                    | 87,6949    | $-3,2105$                  | 0,2095                     | 0,0849                  |
| 275,7490                                                   | 81,8495                    | 87,5529    | $-1,7010$                  | 0,2295                     | 0,1329                  |
| 277,4486                                                   | 81,6195                    | 87,3926    | $-1,4514$                  | 0,2495                     | 0,1526                  |
| 278,8982                                                   | 81,3696                    | 87,2282    | $-1,1918$                  | 0,2696                     | 0,1682                  |
| 280,0879                                                   | 81,0996                    | 87,0601    | $-0,9221$                  | 0,2796                     | 0,1801                  |
| 281,0077                                                   | 80,8196                    | 86,8906    | $-0,7323$                  | 0,2896                     | 0,1806                  |
| 281,7375                                                   | 80,5297                    | 86,7302    | $-0,5025$                  | 0,2997                     | 0,1902                  |
| 282,2374                                                   | 80,2297                    | 86,5691    | $-0,3326$                  | 0,2997                     | 0,1991                  |
| 282,5673                                                   | 79,9298                    | 86,4075    | $-0,1327$                  | 0,2898                     | 0,1975                  |
| 282,6973                                                   | 79,6398                    | 86,2552    | 0,0273                     | 0,2898                     | 0,2152                  |
| 282,6673                                                   | 79,3499                    | 86,0924    | $-0,8327$                  | 0,1299                     | 0,2124                  |
| 283,4972                                                   | 79,2199                    | 85,9398    | 0,4872                     | 0,2699                     | 0,1398                  |
| 283,0073                                                   | 78,9500                    | 85,8654    | 0,5773                     | 0,2500                     | 0,1354                  |
| 282,4273                                                   | 78,7000                    | 85,8003    | 0,6673                     | 0,2200                     | 0,1403                  |
| 281,7574                                                   | 78,4801                    | 85,7346    | 0,7474                     | 0,2101                     | 0,1546                  |
| 281,0075                                                   | 78,2701                    | 85,6582    | 0,8275                     | 0,1901                     | 0,1482                  |
| 280,1776                                                   | 78,0802                    | 85,5911    | 0,8876                     | 0,1702                     | 0,1511                  |
| 279,2877                                                   | 77,9102                    | 85,5234    | 0,9477                     | 0,1302                     | 0,1534                  |
| 278,3379                                                   | 77,7803                    | 85,4549    | 0,9779                     | 0,1103                     | 0,1449                  |
|                                                            | $\alpha$ TA- $\alpha$ Inpe |            | $\delta$ TA- $\delta$ Inpe |                            | WTA-WInpe               |
|                                                            | $M = -1,1093$ DP= 1,5190   |            | $M = -0,0096$ DP= 0,2909   |                            | $M = 0,1595$ DP= 0,0363 |

Tabela 7 - Simulação com **me = 0,02.**

## **APÊNDICE B**

Tabelas com simulações para o SCD2, sendo M a média das diferenças no período e DP o desvio padrão.

| $mex = 0,00139$ mey = 0,00002 mez = 0,07999 |                            |            |                            |                                   |                |  |
|---------------------------------------------|----------------------------|------------|----------------------------|-----------------------------------|----------------|--|
| $\alpha$ TA                                 | $\delta$ TA                | <b>WTA</b> | $\alpha$ TA- $\alpha$ Inpe | $\delta$ TA- $\delta$ Inpe        | WTA-WInpe      |  |
| 281,7000                                    | 62,7400                    | 34,5700    | $\overline{0}$             | $\Omega$                          | $\overline{0}$ |  |
| 281,7167                                    | 62,7436                    | 34,3643    | 0,1867                     | $-0,2364$                         | $-0,2257$      |  |
| 281,5475                                    | 62,9828                    | 34,3104    | 0,1675                     | $-0,2272$                         | $-0,2996$      |  |
| 281,3982                                    | 63,2120                    | 34,2658    | 0,1182                     | $-0,2180$                         | $-0,3642$      |  |
| 281,2987                                    | 63,4312                    | 34,2293    | 1,2487                     | 0,0412                            | $-0,4007$      |  |
| 280,0688                                    | 63,3905                    | 34,1891    | 0,0088                     | $-0,0695$                         | $-0,4309$      |  |
| 280,0788                                    | 63,4596                    | 34,1358    | $-0,0112$                  | $-0,0704$                         | $-0,4842$      |  |
| 280,1087                                    | 63,5287                    | 34,1001    | $-0,0213$                  | $-0,0513$                         | $-0,5099$      |  |
| 280,1484                                    | 63,5779                    | 34,0623    | $-0,0316$                  | $-0,0521$                         | $-0,5477$      |  |
| 280,1979                                    | 63,6271                    | 34,0423    | $-0,0521$                  | $-0,0429$                         | $-0,5577$      |  |
| 280,2672                                    | 63,6663                    | 34,0204    | $-0,0428$                  | $-0,0337$                         | $-0,5796$      |  |
| 280,3263                                    | 63,6955                    | 34,0166    | 1,6163                     | 0,2255                            | $-0,4634$      |  |
| 278,7254                                    | 63,4650                    | 33,8991    | $-0,0046$                  | 0,0150                            | $-0,5209$      |  |
| 278,7442                                    | 63,4443                    | 33,8495    | 0,0042                     | 0,0243                            | $-0,5205$      |  |
| 278,7529                                    | 63,4137                    | 33,8183    | 0,0129                     | 0,0237                            | $-0,4917$      |  |
| 278,7515                                    | 63,3832                    | 33,7853    | 0,0315                     | 0,0232                            | $-0,4747$      |  |
| 278,7300                                    | 63,3528                    | 33,7705    | 0,0500                     | 0,0228                            | $-0,4295$      |  |
| 278,6884                                    | 63,3224                    | 33,7543    | 0,0584                     | 0,0124                            | $-0,3857$      |  |
| 278,6368                                    | 63,3021                    | 33,7471    | 0,0668                     | 0,0121                            | $-0,3329$      |  |
| 278,5751                                    | 63,2819                    | 33,7499    | 0,0751                     | 0,0119                            | $-0,2701$      |  |
| 278,5033                                    | 63,2618                    | 33,7645    | 0,0833                     | 0,0118                            | $-0,1955$      |  |
| 278,4216                                    | 63,2418                    | 33,7946    | 0,0916                     | 0,0018                            | $-0,1054$      |  |
| 278,3299                                    | 63,2319                    | 33,8479    | 0,0999                     | 0,0019                            | 0,0179         |  |
| 278,2282                                    | 63,2221                    | 33,9331    | 1,6282                     | 2,0021                            | 0,2431         |  |
| 276,5974                                    | 61,2123                    | 33,9075    | 0,1774                     | 0,1823                            | 0,2175         |  |
| 276,4160                                    | 61,0227                    | 34,2120    | 0,2160                     | 0,1927                            | 0,6620         |  |
| 276,1948                                    | 60,8231                    | 34,9581    | 2,4448                     | 1,4431                            | 1,5281         |  |
| 273,7420                                    | 59,3744                    | 32,4861    | 0,3520                     | 0,2644                            | $-0,9239$      |  |
| 273,3813                                    | 59,1051                    | 32,9251    | 0,4113                     | 0,2651                            | $-0,4549$      |  |
| 272,9606                                    | 58,8358                    | 33,1135    | 0,4406                     | 0,2658                            | $-0,2365$      |  |
| 272,5101                                    | 58,5665                    | 33,2241    | 0,8801                     | 0,3165                            | $-0,1159$      |  |
| 271,6198                                    | 58,2472                    | 33,3107    | 0,4798                     | 0,2472                            | $-0,0493$      |  |
| 271,1296                                    | 57,9980                    | 33,4133    | 0,4996                     | 0,2480                            | 0,0333         |  |
| 270,6195                                    | 57,7488                    | 33,5000    | 0,5495                     | 0,2288                            | 0,1000         |  |
| 270,0595                                    | 57,5196                    | 33,5735    | 0,5695                     | 0,2096                            | 0,1535         |  |
| 269,4796                                    | 57,3104                    | 33,6365    | 0,6096                     | 0,2004                            | 0,1965         |  |
| 268,8598                                    | 57,1112                    | 33,6898    | 0,6198                     | 0,1712                            | 0,2298         |  |
| 268,2302                                    | 56,9420                    | 33,7345    | 0,3902                     | 0,1720                            | 0,2245         |  |
|                                             | $\alpha$ TA- $\alpha$ Inpe |            | $\delta$ TA- $\delta$ Inpe |                                   | WTA-WInpe      |  |
| $M = 0,3790$ DP= 0,5518                     |                            |            | $M = 0,1577$ DP= 0,4116    | $M = -0.1828 \text{ DP} = 0.4347$ |                |  |

Tabela 8 - Simulação com **me = 0,08.** 

| $mex = 0,00105$ mey = 0,00002 mez = 0,05999 |                            |            |                            |                            |                |  |
|---------------------------------------------|----------------------------|------------|----------------------------|----------------------------|----------------|--|
| $\alpha$ TA                                 | $\delta$ TA                | <b>WTA</b> | $\alpha$ TA- $\alpha$ Inpe | $\delta$ TA- $\delta$ Inpe | WTA-WInpe      |  |
| 281,7000                                    | 62,7400                    | 34,5700    | $\theta$                   | $\theta$                   | $\overline{0}$ |  |
| 281,7125                                    | 62,7427                    | 34,4157    | 0,1825                     | $-0,2373$                  | $-0,1743$      |  |
| 281,5431                                    | 62,9821                    | 34,3803    | 0,1631                     | $-0,2279$                  | $-0,2297$      |  |
| 281,3936                                    | 63,2115                    | 34,3519    | 0,1136                     | $-0,2185$                  | $-0,2781$      |  |
| 281,2940                                    | 63,4309                    | 34,3295    | 1,2440                     | 0,0409                     | $-0,3005$      |  |
| 280,0641                                    | 63,3903                    | 34,2993    | 0,0041                     | $-0,0697$                  | $-0,3207$      |  |
| 280,0741                                    | 63,4597                    | 34,2568    | $-0,0159$                  | $-0,0703$                  | $-0,3632$      |  |
| 280,1040                                    | 63,5291                    | 34,2301    | $-0,0260$                  | $-0,0509$                  | $-0,3799$      |  |
| 280,1438                                    | 63,5784                    | 34,1992    | $-0,0362$                  | $-0,0516$                  | $-0,4108$      |  |
| 280,1934                                    | 63,6278                    | 34,1842    | $-0,0566$                  | $-0,0422$                  | $-0,4158$      |  |
| 280,2628                                    | 63,6672                    | 34,1653    | $-0,0472$                  | $-0,0328$                  | $-0,4347$      |  |
| 280,3222                                    | 63,6966                    | 34,1624    | 1,6122                     | 0,2266                     | $-0,3176$      |  |
| 278,7215                                    | 63,4662                    | 34,0443    | $-0,0085$                  | 0,0162                     | $-0,3757$      |  |
| 278,7407                                    | 63,4457                    | 33,9922    | 0,0007                     | 0,0257                     | $-0,3778$      |  |
| 278,7497                                    | 63,4153                    | 33,9562    | 0,0097                     | 0,0253                     | $-0,3538$      |  |
| 278,7486                                    | 63,3849                    | 33,9164    | 0,0286                     | 0,0249                     | $-0,3436$      |  |
| 278,7275                                    | 63,3546                    | 33,8929    | 0,0475                     | 0,0246                     | $-0,3071$      |  |
| 278,6863                                    | 63,3243                    | 33,8657    | 0,0563                     | 0,0143                     | $-0,2743$      |  |
| 278,6351                                    | 63,3041                    | 33,8453    | 0,0651                     | 0,0141                     | $-0,2347$      |  |
| 278,5738                                    | 63,2840                    | 33,8324    | 0,0738                     | 0,0140                     | $-0,1876$      |  |
| 278,5025                                    | 63,2639                    | 33,8284    | 0,0825                     | 0,0139                     | $-0,1316$      |  |
| 278,4212                                    | 63,2439                    | 33,8359    | 0,0912                     | 0,0039                     | $-0,0641$      |  |
| 278,3299                                    | 63,2340                    | 33,8609    | 0,0999                     | 0,0040                     | 0,0309         |  |
| 278,2287                                    | 63,2241                    | 33,9074    | 1,6287                     | 2,0041                     | 0,2174         |  |
| 276,5981                                    | 61,2142                    | 33,8531    | 0,1781                     | 0,1842                     | 0,1631         |  |
| 276,4170                                    | 61,0245                    | 34,0816    | 0,2170                     | 0,1945                     | 0,5316         |  |
| 276,1961                                    | 60,8248                    | 34,6066    | 2,4461                     | 1,4448                     | 1,1766         |  |
| 273,7440                                    | 59,3758                    | 32,7222    | 0,3540                     | 0,2658                     | $-0,6878$      |  |
| 273,3835                                    | 59,1063                    | 33,0464    | 0,4135                     | 0,2663                     | $-0,3336$      |  |
| 272,9630                                    | 58,8368                    | 33,1801    | 0,4430                     | 0,2668                     | $-0,1699$      |  |
| 272,5126                                    | 58,5674                    | 33,2556    | 0,8826                     | 0,3174                     | $-0,0844$      |  |
| 271,6224                                    | 58,2479                    | 33,3181    | 0,4824                     | 0,2479                     | $-0,0419$      |  |
| 271,1322                                    | 57,9985                    | 33,4000    | 0,5022                     | 0,2485                     | 0,0200         |  |
| 270,6221                                    | 57,7491                    | 33,4700    | 0,5521                     | 0,2291                     | 0,0700         |  |
| 270,0621                                    | 57,5197                    | 33,5301    | 0,5721                     | 0,2097                     | 0,1101         |  |
| 269,4822                                    | 57,3103                    | 33,5823    | 0,6122                     | 0,2003                     | 0,1423         |  |
| 268,8624                                    | 57,1109                    | 33,6274    | 0,6224                     | 0,1709                     | 0,1674         |  |
| 268,2326                                    | 56,9415                    | 33,6659    | 0,3926                     | 0,1715                     | 0,1559         |  |
|                                             | $\alpha$ TA- $\alpha$ Inpe |            | $\delta$ TA- $\delta$ Inpe | WTA-WInpe                  |                |  |
| $M= 0,3779$ DP= 0,5528                      |                            |            | $M = 0,1586$ DP= 0,4119    | $M = -0,1299 DP = 0,3291$  |                |  |

Tabela 9 – Simulação com **me = 0,06.**

| $mex = 0,00069$ mey = 0,00001 mez = 0,03999<br>$me = 0,04$ |                            |            |                            |                            |                           |  |
|------------------------------------------------------------|----------------------------|------------|----------------------------|----------------------------|---------------------------|--|
| $\alpha$ TA                                                | $\delta$ TA                | <b>WTA</b> | $\alpha$ TA- $\alpha$ Inpe | $\delta$ TA- $\delta$ Inpe | WTA-WInpe                 |  |
| 281,7000                                                   | 62,7400                    | 34,5700    | $\theta$                   | $\theta$                   | $\boldsymbol{0}$          |  |
| 281,7084                                                   | 62,7418                    | 34,4672    | 0,1784                     | $-0,2382$                  | $-0,1228$                 |  |
| 281,5388                                                   | 62,9814                    | 34,4502    | 0,1588                     | $-0,2286$                  | $-0,1598$                 |  |
| 281,3891                                                   | $\overline{6}3,2110$       | 34,4379    | 0,1091                     | $-0,2190$                  | $-0,1921$                 |  |
| 281,2893                                                   | 63,4306                    | 34,4297    | 1,2393                     | 0,0406                     | $-0,2003$                 |  |
| 280,0594                                                   | 63,3902                    | 34,4096    | $-0,0006$                  | $-0,0698$                  | $-0,2104$                 |  |
| 280,0694                                                   | 63,4598                    | 34,3779    | $-0,0206$                  | $-0,0702$                  | $-0,2421$                 |  |
| 280,0993                                                   | 63,5294                    | 34,3601    | $-0,0307$                  | $-0,0506$                  | $-0,2499$                 |  |
| 280,1392                                                   | 63,5789                    | 34,3361    | $-0,0408$                  | $-0,0511$                  | $-0,2739$                 |  |
| 280,1889                                                   | 63,6285                    | 34,3262    | $-0,0611$                  | $-0,0415$                  | $-0,2738$                 |  |
| 280,2585                                                   | 63,6681                    | 34,3102    | $-0,0515$                  | $-0,0319$                  | $-0,2898$                 |  |
| 280,3181                                                   | 63,6978                    | 34,3083    | 1,6081                     | 0,2278                     | $-0,1717$                 |  |
| 278,7177                                                   | 63,4675                    | 34,1895    | $-0,0123$                  | 0,0175                     | $-0,2305$                 |  |
| 278,7371                                                   | 63,4472                    | 34,1348    | $-0,0029$                  | 0,0272                     | $-0,2352$                 |  |
| 278,7465                                                   | 63,4169                    | 34,0941    | 0,0065                     | 0,0269                     | $-0,2159$                 |  |
| 278,7457                                                   | 63,3866                    | 34,0476    | 0,0257                     | 0,0266                     | $-0,2124$                 |  |
| 278,7250                                                   | 63,3564                    | 34,0153    | 0,0450                     | 0,0264                     | $-0,1847$                 |  |
| 278,6842                                                   | 63,3262                    | 33,9772    | 0,0542                     | 0,0162                     | $-0,1628$                 |  |
| 278,6334                                                   | 63,3061                    | 33,9435    | 0,0634                     | 0,0161                     | $-0,1365$                 |  |
| 278,5725                                                   | 63,2860                    | 33,9149    | 0,0725                     | 0,0160                     | $-0,1051$                 |  |
| 278,5017                                                   | 63,2659                    | 33,8923    | 0,0817                     | 0,0159                     | $-0,0677$                 |  |
| 278,4208                                                   | 63,2459                    | 33,8773    | 0,0908                     | 0,0059                     | $-0,0227$                 |  |
| 278,3299                                                   | 63,2360                    | 33,8739    | 0,0999                     | 0,0060                     | 0,0439                    |  |
| 278,2291                                                   | 63,2261                    | 33,8816    | 1,6291                     | 2,0061                     | 0,1916                    |  |
| 276,5987                                                   | 61,2161                    | 33,7988    | 0,1787                     | 0,1861                     | 0,1088                    |  |
| 276,4180                                                   | 61,0263                    | 33,9511    | 0,2180                     | 0,1963                     | 0,4011                    |  |
| 276,1974                                                   | 60,8265                    | 34,2548    | 2,4474                     | 1,4465                     | 0,8248                    |  |
| 273,7460                                                   | 59,3772                    | 32,9582    | 0,3560                     | 0,2672                     | $-0,4518$                 |  |
| 273,3856                                                   | 59,1075                    | 33,1676    | 0,4156                     | 0,2675                     | $-0,2124$                 |  |
| 272,9653                                                   | 58,8379                    | 33,2468    | 0,4453                     | 0,2679                     | $-0,1032$                 |  |
| 272,5151                                                   | 58,5683                    | 33,2871    | 0,8851                     | 0,3183                     | $-0,0529$                 |  |
| 271,6249                                                   | 58,2486                    | 33,3254    | 0,4849                     | 0,2486                     | $-0,0346$                 |  |
| 271,1348                                                   | 57,9990                    | 33,3867    | 0,5048                     | 0,2490                     | 0,0067                    |  |
| 270,6247                                                   | 57,7494                    | 33,4400    | 0,5547                     | 0,2294                     | 0,0400                    |  |
| 270,0647                                                   | 57,5198                    | 33,4868    | 0,5747                     | 0,2098                     | 0,0668                    |  |
| 269,4848                                                   | 57,3102                    | 33,5282    | 0,6148                     | 0,2002                     | 0,0882                    |  |
| 268,8649                                                   | 57,1106                    | 33,5649    | 0,6249                     | 0,1706                     | 0,1049                    |  |
| 268,2351                                                   | 56,9410                    | 33,5972    | 0,3951                     | 0,1710                     | 0,0872                    |  |
|                                                            | $\alpha$ TA- $\alpha$ Inpe |            | $\delta$ TA- $\delta$ Inpe |                            | WTA-WInpe                 |  |
| $M=$                                                       | $0,3768$ DP= $0,5539$      |            | $M= 0,1595$ DP= 0,4122     |                            | $M = -0.0771 DP = 0.2242$ |  |

Tabela 10 – Simulação com **me = 0,04.**

| $mex = 0,00035$ mey = 0,00001 mez = 0,01999 |                            |            |                                  |                            |                                   |  |
|---------------------------------------------|----------------------------|------------|----------------------------------|----------------------------|-----------------------------------|--|
| $\alpha$ TA                                 | $\delta$ TA                | <b>WTA</b> | $\alpha$ TA- $\alpha$ Inpe       | $\delta$ TA- $\delta$ Inpe | WTA-WInpe                         |  |
| 281,7000                                    | 62,7400                    | 34,5700    | $\Omega$                         | $\Omega$                   | $\overline{0}$                    |  |
| 281,7042                                    | 62,7409                    | 34,5186    | 0,1742                           | $-0,2391$                  | $-0,0714$                         |  |
| 281,5344                                    | 62,9807                    | 34,5201    | 0,1544                           | $-0,2293$                  | $-0,0899$                         |  |
| 281,3845                                    | 63,2105                    | 34,5240    | 0,1045                           | $-0,2195$                  | $-0,1060$                         |  |
| 281,2846                                    | 63,4303                    | 34,5298    | 1,2346                           | 0,0403                     | $-0,1002$                         |  |
| 280,0547                                    | 63,3901                    | 34,5198    | $-0,0053$                        | $-0,0699$                  | $-0,1002$                         |  |
| 280,0647                                    | 63,4599                    | 34,4990    | $-0,0253$                        | $-0,0701$                  | $-0,1210$                         |  |
| 280,0947                                    | 63,5297                    | 34,4900    | $-0,0353$                        | $-0,0503$                  | $-0,1200$                         |  |
| 280,1346                                    | 63,5795                    | 34,4731    | $-0,0454$                        | $-0,0505$                  | $-0,1369$                         |  |
| 280,1844                                    | 63,6293                    | 34,4681    | $-0,0656$                        | $-0,0407$                  | $-0,1319$                         |  |
| 280,2543                                    | 63,6691                    | 34,4551    | $-0,0557$                        | $-0,0309$                  | $-0,1449$                         |  |
| 280,3140                                    | 63,6989                    | 34,4541    | 1,6040                           | 0,2289                     | $-0,0259$                         |  |
| 278,7138                                    | 63,4688                    | 34,3348    | $-0,0162$                        | 0,0188                     | $-0,085\overline{2}$              |  |
| 278,7335                                    | 63,4486                    | 34,2774    | $-0,0065$                        | 0,0286                     | $-0,0926$                         |  |
| 278,7432                                    | 63,4184                    | 34,2321    | 0,0032                           | 0,0284                     | $-0,0779$                         |  |
| 278,7429                                    | 63,3883                    | 34,1788    | 0,0229                           | 0,0283                     | $-0,0812$                         |  |
| 278,7225                                    | 63,3582                    | 34,1376    | 0,0425                           | 0,0282                     | $-0,0624$                         |  |
| 278,6821                                    | 63,3281                    | 34,0886    | 0,0521                           | 0,0181                     | $-0,0514$                         |  |
| 278,6317                                    | 63,3080                    | 34,0418    | 0,0617                           | 0,0180                     | $-0,0382$                         |  |
| 278,5713                                    | 63,2880                    | 33,9975    | 0,0713                           | 0,0180                     | $-0,0225$                         |  |
| 278,5008                                    | 63,2680                    | 33,9561    | 0,0808                           | 0,0180                     | $-0,0039$                         |  |
| 278,4204                                    | 63,2480                    | 33,9186    | 0,0904                           | 0,0080                     | 0,0186                            |  |
| 278,3300                                    | 63,2380                    | 33,8870    | 0,1000                           | 0,0080                     | 0,0570                            |  |
| 278,2296                                    | 63,2280                    | 33,8558    | 1,6296                           | 2,0080                     | 0,1658                            |  |
| 276,5994                                    | 61,2181                    | 33,7444    | 0,1794                           | 0,1881                     | 0,0544                            |  |
| 276,4190                                    | 61,0282                    | 33,8206    | 0,2190                           | 0,1982                     | 0,2706                            |  |
| 276,1987                                    | 60,8283                    | 33,9026    | 2,4487                           | 1,4483                     | 0,4726                            |  |
| 273,7480                                    | 59,3786                    | 33,1941    | 0,3580                           | 0,2686                     | $-0,2159$                         |  |
| 273,3878                                    | 59,1088                    | 33,2888    | 0,4178                           | 0,2688                     | $-0,0912$                         |  |
| 272,9677                                    | 58,8389                    | 33,3134    | 0,4477                           | 0,2689                     | $-0,0366$                         |  |
| 272,5175                                    | 58,5691                    | 33,3186    | 0,8875                           | 0,3191                     | $-0,0214$                         |  |
| 271,6275                                    | 58,2493                    | 33,3327    | 0,4875                           | 0,2493                     | $-0,0273$                         |  |
| 271,1374                                    | 57,9995                    | 33,3733    | 0,5074                           | 0,2495                     | $-0,0067$                         |  |
| 270,6274                                    | 57,7497                    | 33,4100    | 0,5574                           | 0,2297                     | 0,0100                            |  |
| 270,0674                                    | 57,5199                    | 33,4434    | 0,5774                           | 0,2099                     | 0,0234                            |  |
| 269,4874                                    | 57,3101                    | 33,4741    | 0,6174                           | 0,2001                     | 0,0341                            |  |
| 268,8674                                    | 57,1103                    | 33,5025    | 0,6274                           | 0,1703                     | 0,0425                            |  |
| 268,2375                                    | 56,9405                    | 33,5286    | 0,3975                           | 0,1705                     | 0,0186                            |  |
|                                             | $\alpha$ TA- $\alpha$ Inpe |            | $\delta$ TA- $\delta$ Inpe       |                            | WTA-WInpe                         |  |
| $M = 0,3757$ DP= 0,5549                     |                            |            | $M = 0,1604 \text{ DP} = 0,4125$ |                            | $M = -0.0242 \text{ DP} = 0.1223$ |  |

Tabela 11 – Simulação com **me = 0,02.**